# aML

a-Mazing Language

Sriramkumar Balasubramanian (sb3457) Evan Drewry (ewd2106) Timothy Giel (tkg2104) Nikhil Helferty (nh2407)

December 19, 2012

# **Contents**

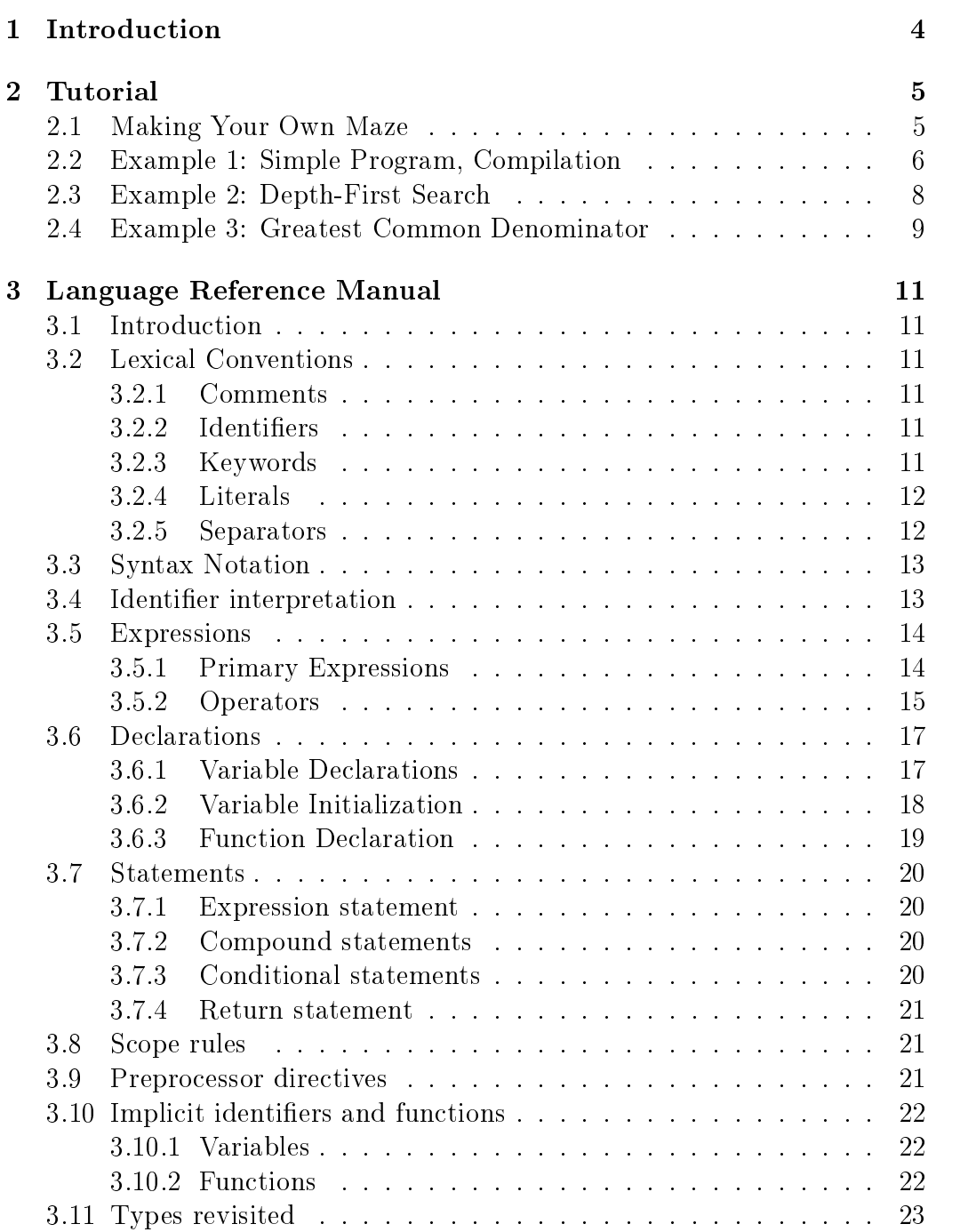

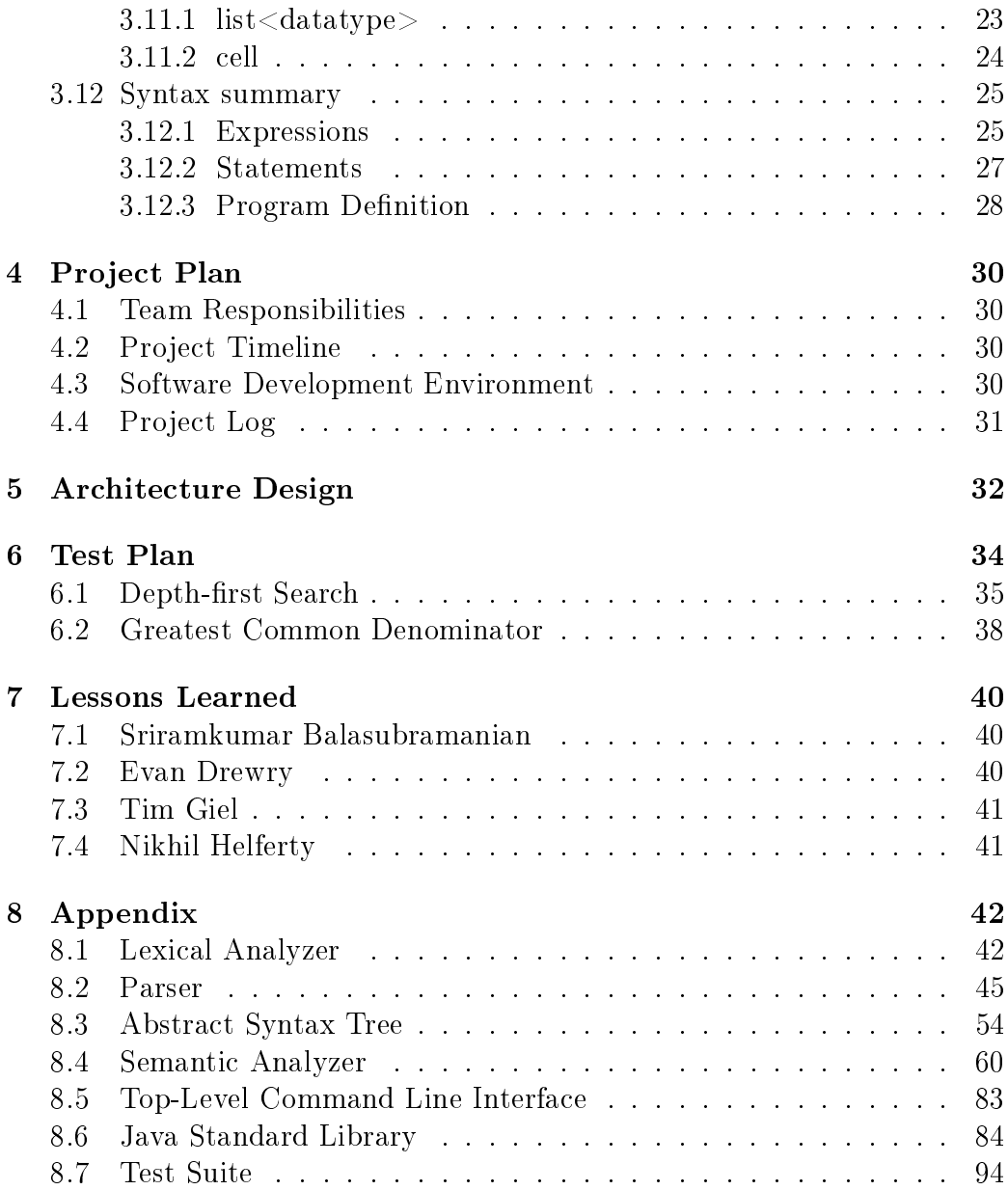

## 1 Introduction

A maze is a puzzle in the form of a series of branching passages through which a solver must a route. Actual mazes have existed since ancient times, serving as a means to confuse the traveler from finding his or her way out. Since then, the idea behind mazes has been extrapolated to construct a set of puzzles designed to challenge people to solve or find the route.

While the concept of maze solving might seem too restricted, maze exploration in general can be extrapolated to other fields like Graph theory and topology. Apart from this, there exist more than one way to solve mazes, which has led to the rise of the time and space analysis of these approaches. Also solving a maze can be likened to exploring a map which paves way for many practical uses of a language for solving mazes.

Having justified the existence of a language to solve mazes, we now introduce AML (A-mazing Language) which can be used to solve mazes by feeding instructions to a bot which is located at the entrance to the maze at time 0. The maze in question can either be defined by the user in the form of text files or can be randomly generated by the standard library functions. AML is designed to not only make the process of solving mazes easier to a programmer, but also to introduce programming to the common man through mazes.

AML's design ensures the freedom of the user to implement many maze solving algorithms, while ensuring the ease of use of the language to traverse mazes. The language serves as an instruction set to the bot, hence the movement of the bot determines accessing of various data.

## 2 Tutorial

The syntax of aML is similar to a simplied version of Java, or C. The available instructions allow you to move a bot around a maze. You can define your own functions in order to program bots with complex behavior. aML will provide a simple Graphical User Interface of the bot navigating the maze (either randomly generated or provided in a .txt file).

aML has a limited set of data types for variables to take. The most basic types are integer, analogous to the Java int, and bool, like the Java boolean. A third, slightly more complex datatype is cell. This represents a cell in the maze. The programmer can't construct new cells as that would alter the maze, they can only set a cell variable equal to an existing cell of the maze in order to find out information about it. The fourth, and most complex datatype, is List  $\langle$  datatype $\rangle$  (such as List  $\langle$  integer $\rangle$ ), which is a First In First Out List that behaves much like a linked list.

Users can define their own functions in aML. A function can either return a datatype (function x():integer) or be void and return nothing. Functions can be recursive (no looping constructs are offered). A special function is main, which must be void and parameterless. main is always the first function in any given program, and is the function that aML will call when the program is run.

#### 2.1 Making Your Own Maze

If users wish to build a custom maze for the bot to navigate, then the maze text file must adhere to a certain format. The text file must be a sequence of integers delimited by whitespace. The first integer is the number of rows in the maze; the second, the number of columns. Then an integer follows for every cell in the maze: either a 0 for a "hole" (unwalkable), a 1 for a walkable cell, a 2 for the starting cell of the bot, and a 3 for a target cell for the bot (note it is possible to have multiple targets). The format can be clearly illustrated by the following example:

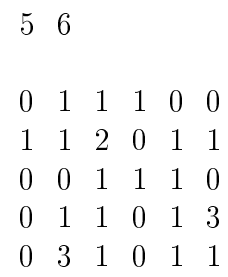

|               | <b>BOT</b> |  |               |
|---------------|------------|--|---------------|
|               |            |  |               |
|               |            |  | <b>TARGET</b> |
| <b>TARGET</b> |            |  |               |

Figure 1: GUI representation of the text maze

## 2.2 Example 1: Simple Program, Compilation

Here is a very simple aML example:

```
#load−random
// function that is run by program initially
\text{main}():\text{void} \left\{g \circ \text{Right}();
}
function goRight (): void {
          cell c := (CPos); // variables at start
          move R(); // moves the bot to the right
          c := (CPos);
          if (NOT is Target(c)) {
                    g \circ \text{Right}();
          }
}
```
The first instruction in any aML program is the  $\#$ load instruction. This can either be #load-random, which means aML will generate a random maze for you, or  $\#load$  -filename  $>$  which means you have a maze stored in filename.txt that you wish to be used. The main() function follows, and calls the recursive void function goRight(). goRight() instructs the bot to move right and check if the current cell (designated by the special variable CPos, standing for "current position") is the target. If not, it calls itself again. Obviously in most cases this bot will not be very effective and recurse endlessly (which amL will not stop from happening!), as in the case shown here:

Another syntax rule in aML is that any variables in a function must be declared and initialized at the start of the function, prior to any other instructions. This is why cell c is initially set to a value before being reset after the use of the special move  $R()$  function (which instructs the bot to move right, if possible).

In order to compile an aML program, first construct amlexe, which will compile the aML source code to an executable java program. In order to do this, use the provided makefile in the source files and simply type make into the command line. This will construct aml.exe. Then, if the example was in a file called example.aml, compile it by typing aml -c example.aml into the command line. This will construct a java program. Execute this by typing java example and the program will run.

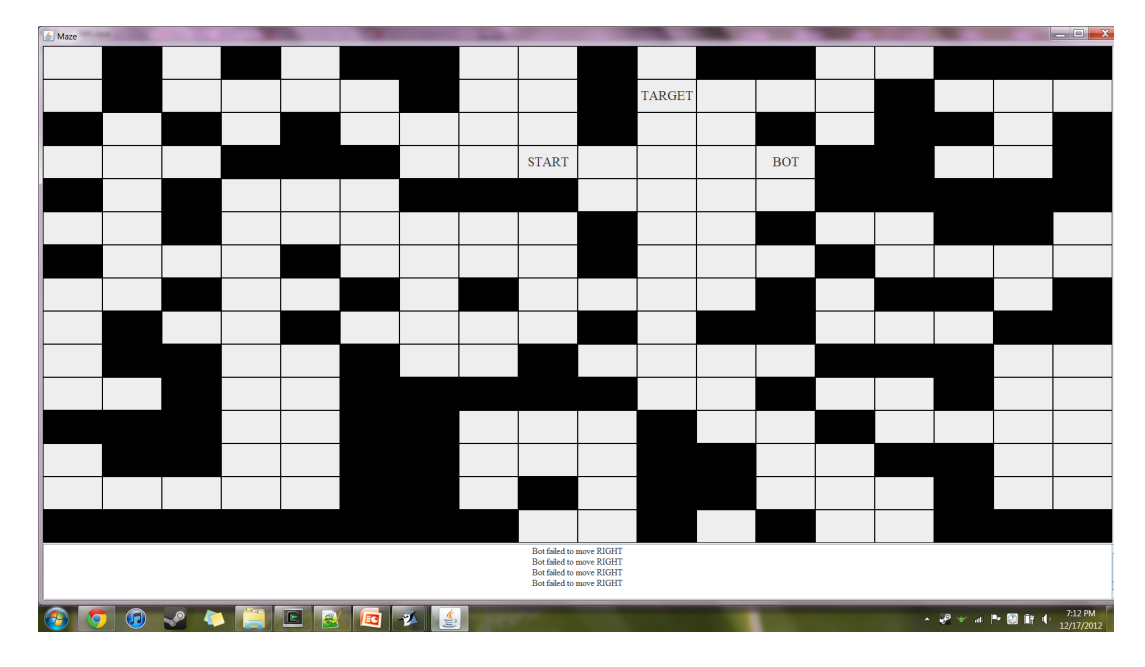

Figure 2: GUI representation of the text maze

## 2.3 Example 2: Depth-First Search

It is possible to use aML to write much more complex functions than the first example. For example, here is a program that implements depth-first search:

```
#load−random
main ( ) : void {
         DFS();
}
function DFS() : void \{cell node := (CPos);if (isTarget(node))}
                   ext{e} x i t ();
         } ;
         if (myvisited (node))DFS();
```

```
} ;
         e l s e {
                  if (is Source (node))ext{ext}();
                  } ;
                  revert();
                  DFS();
         }
}
function myvisited (cell node): bool{
         if (node.hasleft() AND NOT visited (node.left())}
                  move L();
         \} else { if (node.hastop () AND NOT visited (node.up())) {
                  move U( );
           else \{ if (node has right () AND NOT visited (node right ())) \{move R();
         \} else \{ if (node hasbottom () AND NOT visited (node down( ))}
                  move D();
         \} else \{return false;
         }}}}
         return true;
}
```
Note the use of special functions such as node.hasright(), node.right(), revert() (which backtracks) and visited(cell c).

#### 2.4 Example 3: Greatest Common Denominator

aML can also be used to implement a simple mathematical function such as greatest common denominator, as in the following:

#load−random

```
\min ( ) : void {
            \text{integer x} := \text{gcd}(7, 49);print(x);
```

```
e \, \mathrm{x} \, \mathrm{i} \, \mathrm{t} ( ) ;
}
function gcd (integer n, integer m): integer {
            if ( n = m)return n;
            } ;
             e l s e {
                        if (n > m) {
                                    return\ gcd(n - m, m);}
                        {\rm e}l s e\{return\ gcd(m - n, n);} ;
            } ;
}
```
## 3 Language Reference Manual

### 3.1 Introduction

This manual describes the aML language which is used for manipulating mazes and is used to provide instructions to a bot traversing the maze. The manual provides a reliable guide to using the language. While it is not the definitive standard, it is meant to be a good interpretation of how to use the language. This manual follows the general outline of the reference manual referred to in "The C Programming Language", but is organized slightly differently with definitions specific to aML. The grammar in this manual is the standard for this language.

## 3.2 Lexical Conventions

A program consists of a single translation unit stored as a file. There are five classes of tokens: identifiers, keywords, constants, operators, and other separators. White space (blanks, tabs, newlines, form feeds, etc.) and comments are ignored except as they separate tokens. Some white space is required to separate adjacent identifiers, keywords, and constants.

#### 3.2.1 Comments

The characters // introduces a single line comment. The rest of the line is commented in this case. This differs from a multi-line comment which is enclosed by the  $/*$  and  $*/$  characters. Multi-line comments do not nest.

#### 3.2.2 Identifiers

An identifier is a sequence of letters and digits, beginning with a letter and can be of any length. The case of the letters is relevant in this case. No other characters can form identifiers.

eg. abcd, Abcd, A123,abc1

#### 3.2.3 Keywords

The following identifiers are reserved for use as keywords, and may not be used otherwise:-

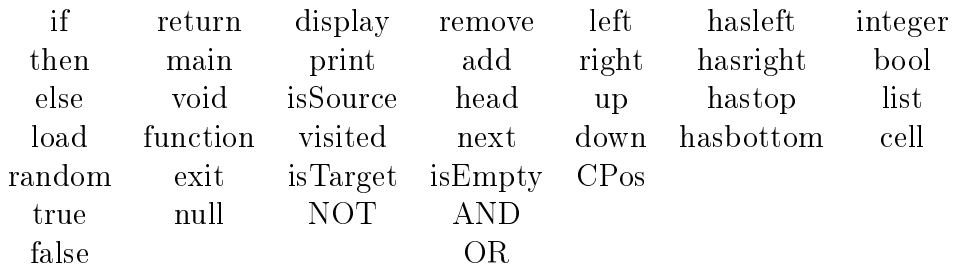

This language consists of many implicit variables and functions increasing the size of the reserved words list. There are a few keywords like display,null and next whose functionalities are not defined yet. But they are reserved for future use.

#### 3.2.4 Literals

There are different kinds of literals (or constants) in aML as listed below:-

integer Literals An integer literal is taken to be decimal, and is of data type integer. It may consist only of a sequence of digits 0-9. eg. 0,1,22,-5

bool Literals A bool literal is either True or False, and is of data type bool

list Literals The list literal can include either the integer, bool, cell or list<datatype> types (cascaded lists). eg. <[1]>,<[1,2,3]>,<[[1,2,3],[4,5]>,<[true, false, true]>

As can be seen above the list literals consist of the form  $list\leq integer$ ,  $list <$ ist $<$ .... $<$ list $<$ integer $>$ ... $>$ ... $>$ , list $<$ bool $>$  or list $<$ list ...  $<$ list $<$ bool $>$  $\ldots$  >>. Details on list<datatype> and cell datatypes are provided in section 3.10.

#### 3.2.5 Separators

.

The semi-colon; and the pair of braces  $\{ \}$ , the  $\leq$  and  $[$ ], act as separators of the tokens. They are meant to reduce ambiguity and conflicts during the parsing phase. The semi-colon is added at the end of every statement to

signify the end of the logical statement. The  $\{\}$  are used to collect groups of statements into a single compound statement block. The  $\langle \rangle$  and  $\vert \vert$  are used to instantiate the list $\langle$ datatype $\rangle$  variables.

### 3.3 Syntax Notation

In all of the syntactic notation used in this manual, the non-terminal symbols are denoted in *italics*, and literal words and characters in **bold.** Alternative symbols are listed on separate lines. An optional terminal or non-terminal symbol is indicated by subscripting it with 'opt'.

eg.  $expression_{opt}$  denotes an optional expression

## 3.4 Identifier interpretation

aML interprets the identifier based on it's type. Each identifier has a storage associated with it where a certain value is stored. The type of the identifier determines the meaning of the values located in the storage of the identi fier. In aML each identifier's storage exists as long as the block enclosing the identifier is being executed.

aML supports a 3 fundamental types:-

- integer Objects declared as integers use 64 bits for storage and are signed. They are primarily used for arithmetic operations.
- bool Objects declared as bools act as binary variables and can either take the value true or false.
- cell A cell object stores the attributes of a cell of a maze.

There is one derived type list  $\langle$  type $\rangle$  which is used for storing lists of objects of the fundamental types as well as the list type. By this recursive denition, aML allows cascading of these lists.

More details on the cell and list  $\langle$  type $\rangle$  datatypes is provided in section 3.11.

The complete data type definitions present in aML are as follows:-

datatype: integer

```
bool
cell
list < datatype>
```
Note:- Each datatype is different from each other and no two different datatypes can be combined together in a valid operation defined in aML. Therefore there are no type-conversion rules defined for aML.

### 3.5 Expressions

The complete syntax is provided in section 3.12. This section introduces the definition of the expression types which are the basic building blocks of any language.

#### 3.5.1 Primary Expressions

Primary expressions are identifiers, constants, or expressions in parentheses. They also include the variable CPos which will be explained in section 3.11.

```
primary-expression:-
  identifier
  literal
   ( expression )
   (CPos)
```
An identifier is a primary expression provided it's type is specified in it's declaration.

A literal is a primary expression. The type of the literal may include integer, bool or list $\langle$ type $\rangle$ . The syntax notation for literal including the definition of list literals is given in detail in section 3.12.

A paranthesized expression is a primary expression whose type and value are equal to those of the non-paranthesized one.

CPos refers to the current position of the bot in the maze. It is a tracking variable and is used primarily to assign values to identifiers of cell datatypes. null is a constant which is assigned by default to identifiers of the list $\langle$ type $\rangle$ and cell datatypes. It signifies no storage allotted to the identifier yet.

#### 3.5.2 Operators

Arithmetic Operators There are six arithmetic operators:  $\{ +, -, *, /, \}$  $\%$ ,  $\hat{\ }$ . The operands of these operators must be of integer data type. The result will also be of type integer.

arithmetic-expression:-

 $expression + expression$ expression - expression expression \* expression expression / expression expression % expression expression ^ expression

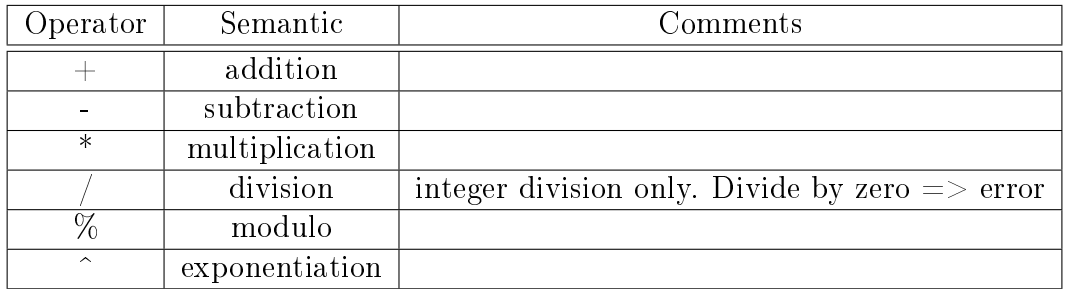

Relational Operators The relational operators all return values of bool type (either True or False). There are six relational operators:  $\{ =, \tilde{z} =, \tilde{z} =, \tilde{z}$  $\langle , \rangle = , \langle = \rangle$ . The operators all yield **False** if the specified relation is false and True if it is true.

relational-expression:-

 $expression == expression$  $expression \ \tilde{} = expression$  $expression > expression$  $expression < experiment$  $expression \geq = expression$  $expression \leq expression$ 

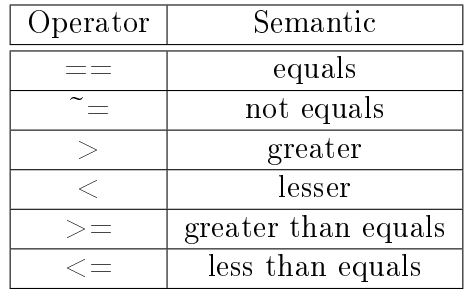

The  $=$  operator compares the value of left expression to the right expression and evaluates to True if they are equal, False otherwise. It is vice-versa for the  $\tilde{\phantom{a}}$  = operator. The  $>$  operator evaluates to true if the left expression is greater than the right expression, false otherwise. The  $\leq$  operator behaves in the opposite manner. The  $\geq$  and  $\lt$  operators check for equality condition as well.

For the  $=$  and  $\tilde{\ }=$  operators, the expressions involved must be of the same datatype. The other operators are defined only for the integer datatype where comparison is meaningful. For the cell data type, the  $==$  and  $\tilde{=}$  compare the cell location in the map to which both the operands point to. As for the list<type> datatype, the two operators check if two variables referencing list datatypes point to the same list object.

bool Operators The bool operators all return values of bool type (either True or False). There are three bool operators: logical-NOT, logical-AND and logical-OR, denoted by NOT, AND, and OR, respectively.

not-expression:- NOT expression and-expression: expression AND expression or-expression: expression OR expression

The operand(s) to NOT, AND and OR have to evaluate to True or False, or in other words, they must either be bool variables or relational expressions. NOT negates the operand, AND returns True if all operands evaluate to true, False otherwise. OR returns True if at least one of the operands evaluate to true, False otherwise.

Assignment Operators There is a single assignment operator in aML, :=, which does simple assignment. It is a binary operator which assigns the value of the right operand to the storage of the left operand.

assignment-expression:  $identityier := expression$ 

The type of the expression must be identical to the type of 'lvalue'.

Associative Operator The . operator is used for function calls on variables represented by identifiers. The structure of statements involving the operator is shown in section3.12.

### 3.6 Declarations

Declarations specify the interpretation given to each identifier i.e. the type of data it can point to and the associated operations that go along with it. Declarations can be divided into variable and function declarations. Variable declarations refers to the declaration of identifiers whose type belongs to one of the datatypes mentioned and is different from function declarations both syntactically and semantically.

#### 3.6.1 Variable Declarations

The rule representing the declaration of identifiers is listed in the complete Syntax summary in section 3.12. The declaration of identifiers is similar to many strongly typed languages where thet type associated with the identifier must be specified during declaration. In aML variable declaration is allowed only at the beginning of the main method and other functions. Without any loss of generality variable declaration is not allowed to intermix with statements and also it is encourage that while declaring variables at the top, they are assigned to literal values initally, or function calls, but not other variables. They can be assigned to subsequent variables using assignment statements in the body of the function.

declaration-expression:  $datatype\ identifier := literal$ datatype identifier :=  $(CPos)$   $datatype\ identifier := lang\_functions$ 

Examples of some declarations are given below:-

- integer x;
- $\bullet$  bool flag;
- cell node;
- list<integer> mylist;

#### 3.6.2 Variable Initialization

When an identifier is declared, an initial value must also be specified. The identifier can be re-initalized after it's declaration using assignment statements.

init-expression:  $identityier := expression$ 

Care must be taken to ensure that the identifer's type must be consistent with the type of the expression.

A few examples of variable initializations are provided below;

- $x := 10$ ;
- flag  $:=$  false;
- node  $:=$  null;
- mylist.head $() := 1;$

The exact rule is provided in the Syntax summary in section 3.12. Initialization can also be combined with declaration in a single step. This is also shown in final section.

#### 3.6.3 Function Declaration

Functions can either return a certain datatype or be void functions (return no value). A function header is specified with the **function** keyword and an identifier along with an optional argument list and return type. Functions can be "used" by function calls. But for a function to be called, it must be declared in the program.

```
function declaration:-
  function_header { vdecl_list body }
function header:
  function identifier (args_list<sub>opt</sub>) : return_type
args_list:-
   datatype identifier
   datatype\ identifier, \ args\_listvdecl:
   datatype\ identifier := literdatatype identifier := (CPos)datatype identifier := lang_functions
vdecl list:
   empty declaration
  vdecl vdecl_list
```
 $\mathit{body}$ :

compound-statement

Function calls are handled in section 3.12. Compound statements are described in detail in the section below.

Since function calls are part of compound statements, aML allows recursive functions, which is necessary owing to the absence of any looping constructs in this language. Also compound-statements do not allow function definitions, so functions cannot be declared within functions.

### 3.7 Statements

Statements are usually executed in sequence, with the exception of conditional statements. They are the next level of basic building blocks after expressions. Each statement ends with a semi-colon at the end which denotes the end of the logical statement. The physical statement which is equivalent to one line in the editor may be comprised of one or more logical statements. One notable feature in aML is the lack of looping constructs. Iterations are achieved by tail recursion of functions. The function denition shown above is represented in the bigger picture in section  $3.12.3$ . The following definition gives an idea about the components of a statement. The entire definition integrated with other definitions is present in section 3.12.

#### 3.7.1 Expression statement

```
expression-statement:-
```

```
expression;
```
Expression statement consist of assignments and function calls.

#### 3.7.2 Compound statements

Compound statements are provided in the form:-

```
compound-statement:-
  { statement-list }
statement-list:-
  statement
  statement statement-list
```
Compound statements are generally used to form the body of code to execute in conditional statements, as well as the body of function definitions.

#### 3.7.3 Conditional statements

Conditional statements have the general form:-

conditional-statement: if (expression) then  $\{compound-statement\};$ if (expression) then  $\{compound\:}$  and  $\{command\}$  The else branch is optional. The program will evaluate the expression in parentheses, and if it evaluates to the bool value true then it executes the corresponding compound-statement, and subsequently continues on to the statement following the conditional statement. If the expression does not evaluate to true, then the compound-statement following the else branch is executed (if it exists). Branches are evaluated in order, such that only the first branch with an expression that evaluates to true will be executed, and all others skipped.

#### 3.7.4 Return statement

Return statement Return statements take the form: return-statement:-

```
return expression;
```
The expression should evaluate to a value of the return type of the function being defined.

#### 3.8 Scope rules

Programs are not multi-file in AML, so external scope is not a worry. The lexical scope of identifers is of relevance however. In brief, subsequent to declaration a given identifier is valid for the rest of the function inside which it was declared. Re-declarations using an already declared identifier are not permitted. No identifiers can be declared outside functions.

While user-defined variables cannot enjoy a global scope, the implicit variables on the other-hand can do so. More information on implicit variables is provided in 3.10.

#### 3.9 Preprocessor directives

Preprocessor directives must precede any code in the program. One possible preprocessor directive takes the form:  $\#$ load filename. This instruction ensures that the maze to be navigated is to be generated from the file with name **filename**. (The file must be placed in the 'maps' directory). The acceptable file format is pre-defined and is independent of the language used. Another possible directive is:  $\#$ **load-random**. This leads to the maze is to be randomly generated each time the program runs.

The two directives are mutually exclusive. In the event of multiple directives, the compiler will show an error.

## 3.10 Implicit identifiers and functions

aML consists of many implicit identifers or variables and functions. By implicit, it follows that these identifiers can be used without prior declaration as is the case for any user defined identifier or function. However they cannot be modified by the user. Their usage is mostly restricted to bool queries and assigning their values to user-defined identifiers. The variables and functions along with their meaing are provided below:-

#### 3.10.1 Variables

The implicit variables are as follows.

- CPos denotes the current position of the bot on the maze. Variables of type cell can be instantiated by referencing CPos.
- Visited It is a dictionary like structure which maintains the 'visited' status of each cell of the maze. It is used especially for backtracking algorithms. It can never be used. The Visit() function provided accesses this data structure inherently.

#### 3.10.2 Functions

The implicit functions mainly deal with the movement and functionalities of the bot.

- move  $U($ ) moves the bot one cell up from the current position, returns true if it succeeds, false otherwise
- move  $D()$  moves the bot one cell down from the current position, returns true if it succeeds, false otherwise
- move  $L()$  moves the bot one cell left of the current position, returns true if it succeeds, false otherwise
- move  $R()$  moves the bot one cell right of the current position, returns true if it succeeds, false otherwise
- revert() goes back to the previous position from the current position, returns true if successful, false if at the start
- visited(id) checks if the cell refered to by id has been visited or not

## 3.11 Types revisited

This section discusses the list  $\langle$  datatype $\rangle$  datatype and the functions associated with it. These two datatypes are in a sense less primitive than the integer and bool datatypes. They come along with certain functions which can be applied to variables belonging to these datatypes. These functions are invoked or called using the . associative operator on the identifier. The rule regarding the functions is shown in the final section.

#### $3.11.1$  list  $\langle$  datatype $\rangle$

The list  $\langle$  datatype  $>$  from it's definition in section 3.6.1 allows cascaded lists. This is especially useful for adjacency list representation of graphs from mazes.

The functions associated with the datatype allow the manipulation and traversal of the lists.

- add() adds an elements to the end of the current list eg. mylist.add(2);
- remove() removes and returns the first element of the current list eg. mylist.remove();
- isEmpty() returns true if the current list has no elements, false otherwise. eg. mylist.isEmpty()
- head() returns the first element of the current list eg. mylist.head();

#### 3.11.2 cell

The cell datatype is unique in the sense that it cannot be set a user-defined value. At any point of time, a variable of cell dataype can be assigned only to the CPos value. It can however be stored in a variable which will reflect that CPos value then, even if accessed at a later time.

Certain functions are provided for this datatype which makes querying the cell's content as well as it's neighborhood easier.

#### Neighborhood functions

- left() returns the left cell of the current cell if it exists and the current cell has been visited
- has left() returns True if there is a cell to the left of the current cell
- right() returns the right cell of the current cell if it exists and the current cell has been visited
- hasright() returns True if there is a cell to the right of the current cell
- up() returns the cell located upwards of the current cell if it exists and the current cell has been visited
- has  $Top()$  returns True if there is a cell to the top of the current cell
- down() returns the cell located downwards of the current cell if it exists and the current cell has been visited
- hasbottom() returns True if there is a cell to the bottom of the current cell

#### cell functions

- is Target(id) returns true if the cell is a target as specified in the maze
- isSource(id) returns true if the cell is the start point of the maze
- get  $Loc(id)$  returns the integer ID of the cell

Here id refers to an identifer pointing to a cell datatype.

## 3.12 Syntax summary

The entire syntax is provided below. This section is intended for the logical understanding of the language structure rather than an exact copy of the language.

#### 3.12.1 Expressions

The expression includes declaration statements as well.

```
expression:-
   primary_expression
   lval_expression
   NOT expression
   expression binop expression
   functions
primary-expression:-
   identifier
   literal
   ( expression )
   (CPos)
literal:-
   primitive_literal
   \leq[list_literal<sub>opt</sub>]>
primitive_literal:-
   integer_literal
   bool_literal
list_literal:-
   sub_list
   [list_literal]
   list\_literal, [sub\_list]sub\_list:
```
primitive\_literal  $primitive\_literal, sub\_list$ 

init-expression:-

 $\textit{declarator} := \textit{expression}$ 

datatype:-

integer bool cell  $list <$  datatype $>$ 

binop:-

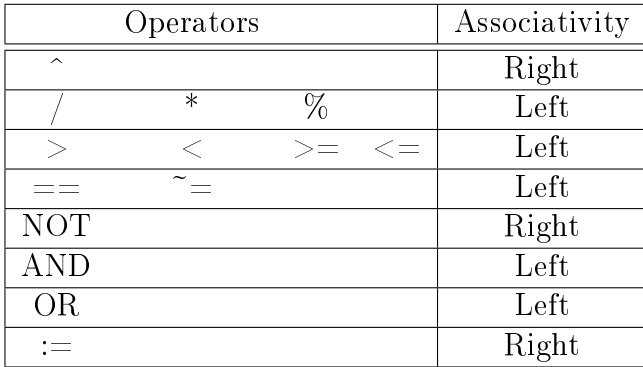

The binop table shows the binary operators in the decreasing order of precedence (top - bottom) along with their associativity which gives the fashion in which they are grouped together.

functions:-

list\_functions cell\_functions maze\_functions lang\_functions

list functions:  $\mathit{identity}(\mathit{in} \cdot \text{remove})$  $identity$ <sub>identifier.is</sub> $Empty()$  $identity$ <sub>identifier</sub>.head()

cell\_functions:-  $\mathit{identity}$ .left()  $\mathit{identity}(\mathbf{r}, \mathbf{right})$  $\mathit{identity}(\mathbf{u})$  $identity$ <sub>identifier</sub>.down()  $identity$ <sub>identifier</sub>.hasleft()  $\mathit{identity}$  is  $\mathit{in}$  . has right()  $identity$ <sub>identifier</sub>.hastop()  $identity$ <sub>identifier</sub>.hasbottom()  $isTarget(identifier)$ isSource(identifier)

maze functions:- $$ get  $Loc(identifier)$ 

lang functions:  $\mathit{identifier}(\mathit{actual\_args_{\textit{opt}}})$ 

actual\_args: primary\_expression primary\_expression, actual\_args

#### 3.12.2 Statements

Statements are logical sentences that can be formed by the language. A compound statement is a group of statements occuring in a linear fashion one after the other.

compound-statement:- {statement-list}

statement-list: statement statement statement-list statement: expression; return expression; { statement-list } if (expression) statement; if (expression) statement else statement exit(); print(expression); move\_functions; lang\_functions;  $identity$ <sub>identifier.</sub> add(expression);

```
move functions:-
```

```
move To(identifier)move U()move D()move L()move R()revert()
```
If the expression to 'if' does not evaluate to True or False, an error will be thrown.

#### 3.12.3 Program Definition

This subsection describes the structure of the program and functions which are the biggest building blocks in aML. Every aML must have one and only one main function through which the control passes to the program. It must also have exactly one pre-processor directive to load the maze. It can have an arbitrary number of functions though. The program structure is defined below:-

```
program:-
  empty_program
  pre-process program
```
func-def program

pre-process:-

 $\#$ load-identifier #load-random

func-def:-

main():void {vdecl\_list statement-list} function identifier(formal-args<sub>opt</sub>):return-type{vdecl\_list statement-list}

 $formal-args_{\textbf{opt}}$ :

 $d$ atatype identifier  $datatype$  identifier, formal-args

return-type: datatype void

vdecl:

 $d$ atatype identifier := literal datatype identifier :=  $(CPos)$  $datatype\ identifier := lang\_functions$ 

vdecl\_list: empty declaration vdecl vdecl\_list

## 4 Project Plan

The project was a group effort from all individuals. After our initial meeting, we met as often as necessary during the project work period. Our group meetings were generally focused on discussing further ideas for the project and designating certain work assignments for group members. These meetings also served as a way of clarifying any issues or questions involving the project. Email communication was also an important tool throughout the project.

### 4.1 Team Responsibilities

There were no specific responsibilities given to any of the team members. The completion of the project was a collaborative effort with each member being responsible for completing different parts of each step during the semester. Once a step was completed, the entire group would check to make sure that nothing needed to be edited further. With that being said, there were certain parts that each member was responsible for completing. For the completion of the LRM, Evan was responsible for Lexical Conventions and Expressions, Tim was responsible for the Introduction and Declarations, Nikhil worked on Statements, Scope Rules, and Preprocessor Directives, and Ram did Implicit Variables and Functions, Types Revisited, and the Syntax Summary.

#### 4.2 Project Timeline

The following dates were set as hard deadlines for project goals:

9-26-2012 Project Proposal

10-31-2012 Language Reference Manual

12-11-2012 Implementation of Code

12-18-2012 Project Presentation

```
12-19-2012 Final, Completed Project
```
Any other deadlines were "soft" deadlines that were worked around schedules.

#### 4.3 Software Development Environment

The project was developed on Windows using OCaml 4.00 and the most recent version of Java. We used the Git version control system through the website GitHub.com. The project was tested and completed in UNIX and Eclipse and will run in both.

### 4.4 Project Log

These were the major milestones of our project over the semester:

9-13-2012 Group Finalized, First Meeting 9-20-2012 Rough Draft of Proposal Created 9-26-2012 Project Proposal Completed 10-2-2012 Proposal Feedback with Bonan Liu 10-13-2012 Grammar Finalization 10-20-2012 LRM Breakdown/Assignment 10-28-2012 LRM Rough Draft 10-31-2012 Language Reference Manual Completed 11-6-2012 Feedback of LRM Received/Discussed 11-13-2012 Symantic Analysis 11-18-2012 Implementation of Compiler 12-11-2012 Implementation of all Code 12-16-2012 Project Finalization 12-18-2012 Project Presentation 12-19-2012 Final, Completed Project

## 5 Architecture Design

aML was designed in such a fashion that the aML syntax was similar to the java syntax making the translation to java much easier. Hence java was chosen to be the language to be translated to. The standard library functions were provided in java, where the maze was visualized using the java Swing GUI.

Keeping this in mind, the architecture of aML was designed as shown below tracing the steps from character streams typed by the user all the way to compiled java bytecode.

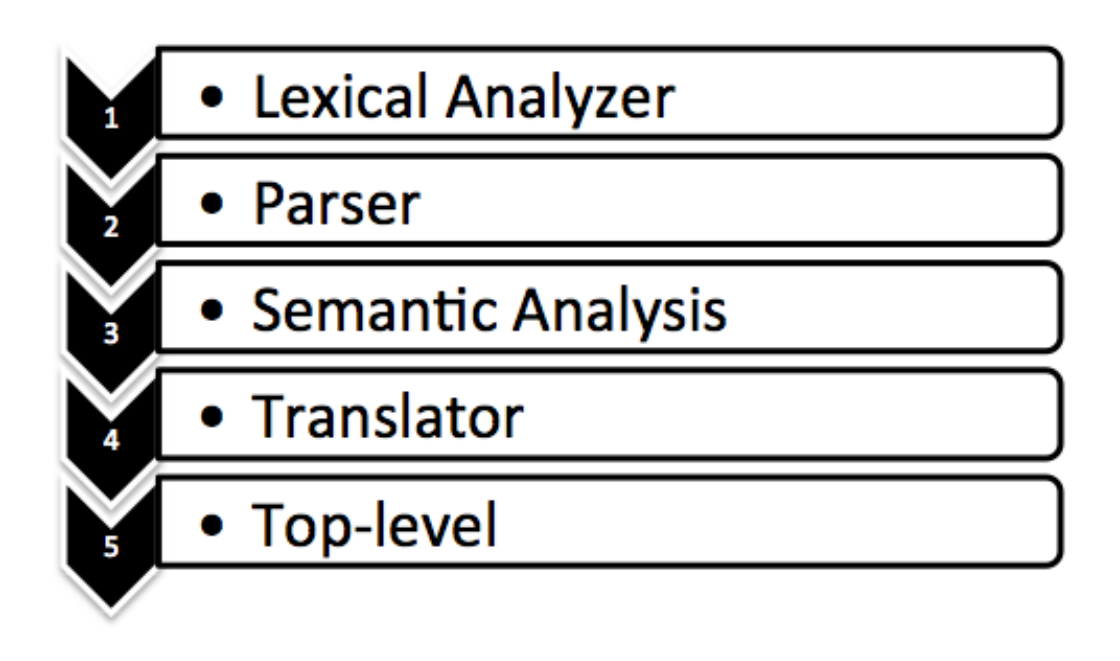

Figure 3: Block diagram of the aML translator

1. The lexical analyzer accepts a character stream and converts into a token stream. These tokens are dened in scanner.mll - the set of acceptable words in our language. The token stream is passed onto the Parser.

- 2. The Parser ensures that the token stream input received is consistent with the grammar rules defined in parser.mly  $-$  the order in which the tokens can combine with each other forming the syntax of the language. The parser while checking for grammar rule consistency forms the Abstract Syntax Tree or AST, with the help of the ast structures defined in ast.ml. This incidentally also contains the one-one mapping of ast nodes to translated java code. The ast structure is passed onto the Semantic Analyzer.
- 3. The Semantic Analyzer ensures that the syntax is actually meaningful. It ensures that the program defined by the user while conforming to the grammar actually make sense. For example the assignment of variables to values, the semantic analyzer ensures that the types have to be consistent for this to be a valid operation. The semantic analysis for aML is present in sast.ml.
- 4. Once the semantic analysis is done and successful without throwing any exceptions, the verified ast structure can be translated to a *java* file and compiled to class (java bytecode). This is done in the file compile.ml.
- 5. The file toplevel.ml is provided for the user's convenience to run the program using the command line interface. The exact usage is shown on typing ./aml in the command line.

## 6 Test Plan

For our test suite, we decided to include both unit and functional tests for maximum coverage of our language's features. Both are necessary because alone, these two types of testing give only a limited guarantee of correctness, but together they ensure that everything works how it is supposed to. Unit tests test individual features in isolation, for example the correct translation of the addition operator or a function declaration. These are important because before we can even hope to ensure that our full codebase works properly, we must ensure that each unitary component provides the correct output for a given input. Because we didn't want to accidentally omit a feature of our language from the unit tests, our strategy for writing unit tests was to go through the LRM and create a test case for each feature described therein.

Functional tests are at the other end of the testing spectrum  $-$  they validate not a simple input-to-output conversion, but rather the result of complex interactions between many parts of the code. An example functional test case could be something like a GCD algorithm or a simple search algorithm. The reason we need functional tests on top of unit tests is that there is no way to verify that the pieces of our code work properly together if we use only unit testing, which verifies that the pieces of our code work properly *apart*.

Evan was responsible for writing and maintaining the test suite. We decided to implement and automate our tests using bash script. All of this can be found in the tests subdirectory, and a listing of the bash test framework and all of our tests is provided in appendix 7.7. Each individual test case has two components: (1) an aML source file containing the aML code relevant to the test case, and  $(2)$  a bash script file of the same name (but with a test extension rather than a .aml extension) that contains the expected output from the test case as well as any other necessary information pertaining to the test case in question (for example, setting COMPILE\_ONLY=true if the test case is meant to cause an error on compilation, or GUITEST=true if something needs to be tested with the maze visualization). The bash file "test-base" contains all the functions necessary for automating the testing process, including functions to compile and run an individual test case, to print error/info data to the console, and to run the full suite at one time.

There are several executable command line tools (also written in bash) that automate the running of our test suite. The run-all-tests script runs every single test in the file, and takes the path to the aml compiler as an argument. The run-test script also takes the path to the aml compiler as an argument, but will only run tests specified on the command line. Example usage:

Listing 1: run-test usage ./run-test ../aml gcd bfs binop\_minus

This would only run the GCD, BFS, and minus operator tests. The source for these command line tools can also be found in appendix 7.7.

### 6.1 Depth-first Search

Here is the DFS example:

```
Listing 2: dfs.aml
#load<maze>
\min ( ) : \mathrm{void} {
          DFS();
}
function DFS() : void \{cell node := (CPos);if (isTarget(node)){
                     ext{ext}();
          } ;
          if (myvisited (node)) {
                     DFS();
          }
          e l s e {
                     if (isSource(node)){
                                ext{ext}();
                     } ;
                     revert();
                     DFS ( ) ;
          }
```

```
function myvisited (cell node): bool{
         if (node.hasleft()
                   AND NOT visited (node. left())}
                   move\_L();
         }
         e l s e {
                   if (node . has top ()
                            AND NOT visited (node.up())}
                            move U( ) ;
                   }
                   e l s e {
                             if (node.hasright()
                                      AND NOT visited (node.\right. right\left( ) ) ) {
                                      move_R( ) ;
                             }
                             e l s e {
                                       i f ( node . hasbottom ( )
                                                AND NOT visited (node-down())}
                                                move\_D();
                                      }
                                      e l s e\{return false;
                                      }
                             }
                   }
         }
         return true;
}
                         Listing 3: dfs.java
import java.util.*;
public class dfs{
public static void main (String [] args) {
AMLJava.buildMaze("maze.txt");
```
}

```
36
```
```
DFS();
}
public static void DFS()Cell node = AMLJava.current;if (node.isTarget()){
return;
}
if (myvisited (node))
{
DFS();
}
e l s e
{
if (node.isSource ())
{
return;
}
AMLJava.revert();
DFS();
}
}
public static Boolean myvisited (Cell node){
if (AMLJava.hasLeft() && !AMLJava.left().getVisited())
{
AMLJava.move_L();
}
e l s e
{
if (AMLJava.hasTop() \&& !AMLJava.up().getVisited()){
AMLJava .move_U();
}
e l s e
```

```
{
if (AMLJava.hasRight() && !AMLJava.right().getVisited())
{
AMLJava.move R();
}
e l s e
{
if (AMLJava.hasBottom () && !AMLJava.down ().get Visited ())
{
AMLJava .move_D ( ) ;
}
e l s e
{
return false;
}
}
}
}
return true;
}
}
```
## 6.2 Greatest Common Denominator

Listing 4: gcd.aml

```
#load<maze>
main ( ) : void
{
    integer x := gcd(7, 49);print(x);ext{ext}();
}
function gcd (integer n, integer m): integer
{
    if (n = m) {
         return n;
```

```
} e l s e {
         if (n > m) {
              return \gcd(n - m, m);\} e l s e \{return \text{ gcd}(m - n, n);}
    }
}
This is the GCD algorithm in aML:
                        Listing 5: gcd.java
import java.util.*;
public class gcd{
public static void main (String [] args) {
AMLJava.buildMaze("maze.txt");
int x = \gcd(7, 49);System . out . println ((x));return;
}
public static int gcd(int n, int m){
if (n == m){
return n;
}
e l s e
{
if (n > m){
return \gcd(n - m, m);}
e l s e
{
return \gcd(m - n, n);}
}
```
40

} }

## 7 Lessons Learned

- One of the things that we learned is that a group should always start early so that there is time to work out issues before deadlines. By starting a little earlier on some sections, we may have been able to avoid having to rush to fix certain issues before parts of the project were due.
- Another thing we learned is the need to be flexible with your ideas and not plan for a lot of features too early. A good approach would have been to start simple and build off of simple features as we move along. Planning for too many features caused us to have to change our thinking at certain points during the project.

## 7.1 Sriramkumar Balasubramanian

- The most important lesson that I took from this experience is that it is better to work systematically in small increments rather than finishing a lot of work in too little time. This is important as systematic work helps in catching all potential flaws early and the final system tends to be more robust than if it were finished quickly more often than not.
- Also another critical point is to identify the modules and design the interfaces asap, so that team members do not get in the way of each other. Intelligent use of the repository is another must for managing time efficiently.

## 7.2 Evan Drewry

- Being super organized is a very important factor in coding project as a team, especially when the team isn't always working together in the same room. Lack of organization can lead to confusion or wasted time for other group members who are also working on the project.
- Testing incorrect programs is as important as testing correct ones. If we only included meaningful and well-formed programs in our test suite, we would have no guarantee that our compiler responds appropriately to malformed input. Instead, we would only know that it respond appropriately to correct input.

## 7.3 Tim Giel

- I learned that it is incredibly difficult to find a suitable time for everyone in a group to meet, especially when there are more people. With everyone's schedule constantly changing and workloads piling up as the semester went on, it became increasingly difficult to find a time for everyone. Fortunately, we were all pretty flexible and were able to meet as a group a lot which definitely helped in getting to know one another and how each of us work, which helped us work on our project more efficiently.
- I also learned that it is very tough when you don't have as much programming experience as others. While we all were essentially learning two new languages (aML and OCaml), my lack of experience made me have to work a little harder than the other group members I think.

## 7.4 Nikhil Helferty

- Keep in frequent communication.
- Start earlier than you will.
- Spread the work out.
- Sleepless coding is inefficient and/or error-prone.

# 8 Appendix

### 8.1 Lexical Analyzer

Listing 6: scanner.mll

```
1 {open Parser}
2
3 let letter = [\n\cdot a' - \cdot z' \cdot A' - \cdot z']4 let digit = ['0'-'9']
 5
6 rule token =
 7 parse [' ' '\t' '\r' '\n'] { token lexbuf }
8 | '+' { PLUS }
9 \mid '-' { MINUS}
10 | '*' { TIMES }
_{11} | '/' { DIVIDE }
_{12} | \frac{9}{6}, { MOD }
_{13} | '^' { EXP }
14 | '.' { ASSOC }
_{15} | ' (' { LPAREN }
16 | ')' { RPAREN }
17 | '{' { LBRACE }
_{18} | '}' { RBRACE }
19 | '[' { LSQUARE }
20 | ']' { RSQUARE }
_{21} | '<' { LSR }
_{22} | \rightarrow \rightarrow { GTR }
23 | ';' { STMTEND }
_{24} | , , \cdot { COMMA }
25 | ':' { RTYPE }
_{26} | '#' { HASH }
27 | ">=" { GTREQL }
28 | "<=" { LSREQL }
29 | "~=" { NEQ }
30 | "=" { EQ }
31 | ":=" { ASSIGN }
32 | "true" { TRUE }
33 | "false" { FALSE }
34 | "null" { NULL }
35 | "NOT" { NOT }
36 | "AND" { AND }
37 | "OR" { OR }
38 | "load" { LOAD }
39 | "random" { RANDOM }
```

```
40 | "return" { RETURN }
41 | "exit" { EXIT }
42 | "function" { FUNC }
43 | "main" { ENTRY }
44 | "void" { VOID }
45 | "print" { PRINT }
46 | "integer" { INTEGER }
47 | "bool" { BOOLEAN }
48 | "list" { LIST }
49 | "cell" { CELL }
50 | "if" { IF }
51 | "else" { ELSE }
52 | "display" { DISPLAY }
53 | "move_U" { MOVEUP }
54 | "move_D" { MOVEDOWN }
55 | "move_L" { MOVELEFT }
56 | "move_R" { MOVERIGHT }
57 | "move_To" { MOVETO }
58 | "get_Loc" { LOC }
59 | "isTarget" { ISTARGET }
60 | "visited" { VISIT }
61 | "isSource" { SOURCE }
62 | "revert" { REVERT }
63 | "left" { LEFT }
64 | "right" { RIGHT }
65 | "up" { UP }
66 | "down" { DOWN }
67 | "hasleft" { HASLEFT }
68 | "hasright" { HASRIGHT }
69 | "hastop" { HASTOP }
70 | "hasbottom" { HASBTM }
71 | "CPos" { CUR_POS }
72 | "add" { LISTADD }
73 | "remove" { LISTREMOVE }
74 | "clear" { LISTCLEAR }
75 | "head" { LISTHEAD }
76 | "isEmpty" { LISTEMPTY }
77 | ['-']?['1'-'9']digit*|'0' as amlex { NUM_LITERAL(int_of_string amlex) }
78 | letter(letter|digit)* as amlex { ID(amlex) }
79 | "/*" { multicmnt lexbuf}
80 | "//" { singlecmnt lexbuf}
81 | eof { EOF }
82
83 and multicmnt =
84 parse "*/" { token lexbuf}
```

```
85 | { multicmnt lexbuf}
86
87 and singlecmnt =
88 parse "\n" { token lexbuf}
89 | { singlecmnt lexbuf}
```
#### 8.2 Parser

Listing 7: parser.mly

 %{ open Ast let parse\_error pErr = print\_endline pErr; flush stdout %} %token LPAREN RPAREN LBRACE RBRACE LSQUARE RSQUARE %token PLUS MINUS TIMES DIVIDE MOD EXP %token ASSOC ASSIGN 10 %token GTR LSR GTREQL LSREQL NEQ EQ 11 %token TRUE FALSE 12 %token STMTEND COMMA RTYPE HASH 13 %token EXIT RETURN FUNC ENTRY VOID LOAD RANDOM NULL 14 %token INTEGER BOOLEAN CELL LIST 15 %token IF ELSE PRINT DISPLAY %token MOVEUP MOVEDOWN MOVELEFT MOVERIGHT MOVETO CUR\_POS 17 %token ISTARGET VISIT SOURCE REVERT LOC 18 %token LEFT RIGHT UP DOWN HASLEFT HASRIGHT HASTOP HASBTM %token LISTADD LISTREMOVE LISTCLEAR LISTHEAD LISTEMPTY %token AND OR NOT %token <string> ID %token <int> NUM\_LITERAL %token EOF %nonassoc ELSE %left GTR LSR GTREQL LSREQL NEQ EQ %left PLUS MINUS %left TIMES DIVIDE %left MOD %right ASSIGN EXP %left OR %left AND %right NOT %start program %type <Ast.program> program %% program: /\* empty code \*/ { [] } | program pre\_process { \$2 :: \$1 }

```
43 | program func_decl { $2 :: $1 }
44
45 pre_process:
46 HASH LOAD LSR ID GTR { Load($4) }
47 | HASH LOAD MINUS RANDOM { Load("random") }
48
49 func_decl:
50 ENTRY LPAREN RPAREN RTYPE VOID LBRACE vdecl_list stmt_list RBRACE
51 { Main({
52 mainId = "main";
53 mainVars = List.rev $7;
54 body = $8;
\hspace{1.5cm} \hspace{1.5cm} \hspace{1.5cm} \hspace{1.5cm} \hspace{1.5cm} \hspace{1.5cm} \hspace{1.5cm} \hspace{1.5cm} \hspace{1.5cm} \hspace{1.5cm} \hspace{1.5cm} \hspace{1.5cm} \hspace{1.5cm} \hspace{1.5cm} \hspace{1.5cm} \hspace{1.5cm} \hspace{1.5cm} \hspace{1.5cm} \hspace{56 }
57 | FUNC ID LPAREN formal_args RPAREN RTYPE return_type
58 LBRACE vdecl_list stmt_list RBRACE
59 { Func({
60 funcId = $2;
61 formalArgs = List.rev $4;
62 reType = $7;
63 localVars = List.rev $9;
64 statements = $10;
\begin{pmatrix} 65 \end{pmatrix} \begin{pmatrix} 3 \end{pmatrix}66 }
67
68 return_type:
69 VOID { Void }
70 | data_type { Data($1) }
71
72 data_type:
73 INTEGER { Integer }
74 |CELL { Cell }
75 |BOOLEAN { Bool }
76 |formal_list { $1 }
77
78 formal_list:
79 |LIST LSR data_type GTR { List($3) }
80
81 formal_args:
82 /* no arguments */ { [] }
83 \vertdata_type ID { [FormalVar($1, $2)] }
84 |formal_args COMMA data_type ID { FormalVar($3, $4) :: $1 }
85
86 vdecl_list:
87 /* No variable declaration */ { [] }
```

```
88 | vdecl_list vdecl { $2 :: $1 }
89
90 vdecl:
91 data_type ID ASSIGN vars STMTEND { Define($1,$2,Vars($4)) }
92 | data_type ID ASSIGN LPAREN CUR_POS RPAREN STMTEND { Define($1,$2,Pointer) }
93 | data_type ID ASSIGN ID LPAREN actual_args RPAREN STMTEND
94 { Define($1,$2,Funcall($4,List.rev $6)) }
95
96 stmt_list:
97 stmt { [$1] }
98 | stmt stmt_list { $1 :: $2 }
99
100 stmt:
101 expr STMTEND { Expr($1) }
102 | RETURN expr STMTEND { Return($2) }
103 | impl_fns STMTEND{ $1 }
104 | move_stmt STMTEND { Move($1) }
105 | ID ASSOC LISTADD LPAREN expr RPAREN STMTEND { ListAdd($1,$5) }
106 | MOVETO LPAREN ID RPAREN STMTEND{ MoveTo($3) }
107 | LBRACE stmt_list RBRACE { StmtBlk($2) }
108 | IF LPAREN expr RPAREN stmt STMTEND { If($3, $5, StmtBlk([])) }
109 | IF LPAREN expr RPAREN stmt ELSE stmt { If($3, $5, $7) }
110
111 impl_fns:
112 | REVERT LPAREN RPAREN { Revert }
113 | EXIT LPAREN RPAREN{ Exit }
114 | DISPLAY LPAREN RPAREN{ Display }
115 | PRINT LPAREN expr RPAREN{ Print($3) }
116
117 move_stmt:
118 | MOVEUP LPAREN RPAREN { 1 }
119 | MOVEDOWN LPAREN RPAREN { 2 }
120 | MOVERIGHT LPAREN RPAREN { 3 }
121 | MOVELEFT LPAREN RPAREN { 4 }
122
123 expr:
124 vars { Vars($1) }}
125
126 \begin{lstlisting}[caption=parser.mly]
127 %{ open Ast
128 let parse_error pErr =
129 print_endline pErr;
130 flush stdout
131 %}
132
```

```
133 %token LPAREN RPAREN LBRACE RBRACE LSQUARE RSQUARE
134 %token PLUS MINUS TIMES DIVIDE MOD EXP
135 %token ASSOC ASSIGN
136 %token GTR LSR GTREQL LSREQL NEQ EQ
137 %token TRUE FALSE
138 %token STMTEND COMMA RTYPE HASH
139 %token EXIT RETURN FUNC ENTRY VOID LOAD RANDOM NULL
140 %token INTEGER BOOLEAN CELL LIST
141 %token IF ELSE PRINT DISPLAY
142 %token MOVEUP MOVEDOWN MOVELEFT MOVERIGHT MOVETO CUR_POS
143 %token ISTARGET VISIT SOURCE REVERT LOC
144 %token LEFT RIGHT UP DOWN HASLEFT HASRIGHT HASTOP HASBTM
145 %token LISTADD LISTREMOVE LISTCLEAR LISTHEAD LISTEMPTY
146 %token AND OR NOT
147 %token <string> ID
148 %token <int> NUM_LITERAL
149 %token EOF
150
151 %nonassoc ELSE
152 %left GTR LSR GTREQL LSREQL NEQ EQ
153 %left PLUS MINUS
154 %left TIMES DIVIDE
155 %left MOD
156 %right ASSIGN EXP
157 %left OR
158 %left AND
159 %right NOT
160
161 %start program
162 %type <Ast.program> program
163
164 %%
165
166 program:
167 /* empty code */ { [] }
168 | program pre_process { $2 :: $1 }
169 | program func_decl { $2 :: $1 }
170
171 pre_process:
172 HASH LOAD LSR ID GTR { Load($4) }
173 | HASH LOAD MINUS RANDOM { Load("random") }
174
175 func_decl:
176 ENTRY LPAREN RPAREN RTYPE VOID
177 LBRACE vdecl_list stmt_list RBRACE
```

```
178 { Main({
179 mainId = "main";
180 mainVars = List.rev $7;
181 body = $8;
\begin{pmatrix} 182 \\ 182 \end{pmatrix} }
183 }
184 | FUNC ID LPAREN formal_args
185 | ID { Id($1) }
186 | NULL { Null }
187 | LPAREN expr RPAREN { Paran($2) }
188 | expr PLUS expr { BinOpr(Add,$1,$3) }
189 | expr MINUS expr { BinOpr(Sub,$1,$3) }
190 | expr TIMES expr { BinOpr(Mul,$1,$3) }
191 | expr DIVIDE expr { BinOpr(Div, $1, $3) }
192 | expr EXP expr { BinOpr(Pow,$1,$3) }
193 | expr MOD expr { BinOpr(Mod,$1,$3) }
194 | expr EQ expr { BinOpr(Eql,$1,$3) }
195 | expr NEQ expr { BinOp}
196
197 \begin{lstlisting}[caption=parser.mly]
198 %{ open Ast
199 let parse_error pErr =
200 print_endline pErr;
201 flush stdout
202 \t%203
204 %token LPAREN RPAREN LBRACE RBRACE LSQUARE RSQUARE
205 %token PLUS MINUS TIMES DIVIDE MOD EXP
206 %token ASSOC ASSIGN
207 %token GTR LSR GTREQL LSREQL NEQ EQ
208 %token TRUE FALSE
209 %token STMTEND COMMA RTYPE HASH
210 %token EXIT RETURN FUNC ENTRY VOID LOAD RANDOM NULL
211 %token INTEGER BOOLEAN CELL LIST
212 %token IF ELSE PRINT DISPLAY
213 %token MOVEUP MOVEDOWN MOVELEFT MOVERIGHT MOVETO CUR_POS
214 %token ISTARGET VISIT SOURCE REVERT LOC
215 %token LEFT RIGHT UP DOWN HASLEFT HASRIGHT HASTOP HASBTM
216 %token LISTADD LISTREMOVE LISTCLEAR LISTHEAD LISTEMPTY
217 %token AND OR NOT
218 %token <string> ID
219 %token <int> NUM_LITERAL
220 %token EOF
221
222 %nonassoc ELSE
```

```
223 %left GTR LSR GTREQL LSREQL NEQ EQ
224 %left PLUS MINUS
225 %left TIMES DIVIDE
226 %left MOD
227 %right ASSIGN EXP
228 %left OR
229 %left AND
230 %right NOT
231
232 %start program
233 %type <Ast.program> program
234
235 \frac{\text{V}}{\text{6}}236
237 program:
238 /* empty code */ { [] }
239 | program pre_process { $2 :: $1 }
240 | program func_decl { $2 :: $1 }
241
242 pre_process:
243 HASH LOAD LSR ID GTR { Load($4) }
244 | HASH LOAD MINUS RANDOM { Load("random") }
245
246 func_decl:
247 ENTRY LPAREN RPAREN RTYPE VOID
248 LBRACE vdecl_list stmt_list RBRACE
249 { Main({
250 mainId = "main";
251 mainVars = List.rev $7;
252 body = $8;
253 })
254 }
255 | FUNC ID LPAREN formal_argsr(Neq,$1,$3) }
256 | expr GTR expr { BinOpr(Gtr,$1,$3) }
257 | expr LSR expr { BinOpr(Lsr,$1,$3) }
258 | expr GTREQL expr { BinOpr(Geq,$1,$3) }
259 | expr LSREQL expr { BinOpr(Leq,$1,$3) }
260 | NOT expr { BinOpr(Not,$2,$2) }
261 | expr AND expr { BinOpr(And,$1,$3) }
262 | expr OR expr { BinOpr(Or, $1, $3) }
263 | ID ASSIGN expr { Assign($1,$3) }
264 | ID LPAREN actual_args RPAREN { Funcall($1,List.rev $3) }
265 | ID ASSOC LISTREMOVE LPAREN RPAREN { Assoc(Remove, $1) }
266 | ID ASSOC LISTCLEAR LPAREN RPAREN { Assoc(Next,$1) }
267 | ID ASSOC LISTHEAD LPAREN RPAREN { Assoc(Head, $1) }
```

```
268 | ID ASSOC LISTEMPTY LPAREN RPAREN { Assoc(Empty,$1) }
269 | ID ASSOC UP LPAREN RPAREN { Assoc(Up,$1) }
270 | ID ASSOC DOWN LPAREN RPAREN { Assoc(Down, $1) }
271 | ID ASSOC LEFT LPAREN RPAREN { Assoc(Left, $1) }
272 | ID ASSOC RIGHT LPAREN RPAREN { Assoc(Right, $1) }
273 | ID ASSOC HASLEFT LPAREN RPAREN { Assoc(Hleft, $1) }
274 | ID ASSOC HASRIGHT LPAREN RPAREN { Assoc(Hright, $1) }
275 | ID ASSOC HASTOP LPAREN RPAREN { Assoc(Htop, $1) }
276 | ID ASSOC HASBTM LPAREN RPAREN { Assoc(Hbtm, $1) }
277 | LOC LPAREN ID RPAREN { Loc($3) }
278 | SOURCE LPAREN ID RPAREN { Src($3) }
279 | ISTARGET LPAREN ID RPAREN { Target($3) }
280 | VISIT LPAREN expr RPAREN { Visit($3) }
281 | LPAREN CUR_POS RPAREN}
282
283 \begin{lstlisting}[caption=parser.mly]
284 %{ open Ast
285 let parse_error pErr =
286 print_endline pErr;
287 flush stdout
288 %}
289
290 %token LPAREN RPAREN LBRACE RBRACE LSQUARE RSQUARE
291 %token PLUS MINUS TIMES DIVIDE MOD EXP
292 %token ASSOC ASSIGN
293 %token GTR LSR GTREQL LSREQL NEQ EQ
294 %token TRUE FALSE
295 %token STMTEND COMMA RTYPE HASH
296 %token EXIT RETURN FUNC ENTRY VOID LOAD RANDOM NULL
297 %token INTEGER BOOLEAN CELL LIST
298 %token IF ELSE PRINT DISPLAY
299 %token MOVEUP MOVEDOWN MOVELEFT MOVERIGHT MOVETO CUR_POS
300 %token ISTARGET VISIT SOURCE REVERT LOC
301 %token LEFT RIGHT UP DOWN HASLEFT HASRIGHT HASTOP HASBTM
302 %token LISTADD LISTREMOVE LISTCLEAR LISTHEAD LISTEMPTY
303 %token AND OR NOT
304 %token <string> ID
305 %token <int> NUM_LITERAL
306 %token EOF
307
308 %nonassoc ELSE
309 %left GTR LSR GTREQL LSREQL NEQ EQ
310 %left PLUS MINUS
311 %left TIMES DIVIDE
312 %left MOD
```

```
313 %right ASSIGN EXP
314 %left OR
315 %left AND
316 %right NOT
317
318 %start program
319 %type <Ast.program> program
320
321 \frac{\%}{6}322
323 program:
324 /* empty code */ { [] }
325 | program pre_process { $2 :: $1 }
326 | program func_decl { $2 :: $1 }
327
328 pre_process:
329 HASH LOAD LSR ID GTR { Load($4) }
330 | HASH LOAD MINUS RANDOM { Load("random") }
331
332 func_decl:
333 ENTRY LPAREN RPAREN RTYPE VOID
334 LBRACE vdecl_list stmt_list RBRACE
335 { Main({
336 mainId = "main";
337 mainVars = List.rev $7;
338 body = $8;
339 \qquad \qquad \}340 }
341 | FUNC ID LPAREN formal_args { Pointer }
342
343 prim_vars:
344 NUM_LITERAL { Lit_Int($1) }
345 | TRUE { Lit_Bool(true) }
346 | FALSE { Lit_Bool(false) }
347
348 vars:
349 prim_vars { $1 }
350 | LSR complete_list GTR{ Lit_List($2) }
351
352 complete_list:
353 LSQUARE RSQUARE{ [] }
354 | LSQUARE var_list RSQUARE { $2 }
355 | LSQUARE complete_list RSQUARE { [Lit_List($2)] }
356 | LSQUARE complete_list COMMA LSQUARE var_list RSQUARE RSQUARE
357 { Lit_List($2) :: [Lit_List($5)] }
```

```
358
359 var_list:
360 prim_vars { [$1] }
361 | prim_vars COMMA var_list { $1::$3 }
362
363 actual_args:
364 /* no arguments*/ { [] }
365 | expr { [$1] }
366 | actual_args COMMA expr { $3 :: $1 }
```
#### 8.3 Abstract Syntax Tree

Listing 8: ast.ml

```
1 type binopr = Add | Sub | Mul | Div | Mod | Eql | Neq
 2 | Lsr | Leq | Gtr | Geq | Pow | And | Or | Not
 3
4 type assoc = Remove| Next | Head | Empty | Up | Down
5 | Left | Right | Hleft | Hright | Htop | Hbtm
 6
7 type datatype =
8 Integer
9 | Bool
10 | Cell
11 | List of datatype
12
13 type return_type =
14 Void
15 | Data of datatype
16
17 type formal_args = FormalVar of datatype * string
18
19 type vars =
20 Lit_Int of int
21 | Lit_Bool of bool
22 | Lit_List of vars list
23
24 type expr =
25 Id of string
26 | Vars of vars
27 | Paran of expr
28 | BinOpr of binopr * expr * expr
29 | Assoc of assoc * string
30 | Assign of string * expr
31 | Funcall of string * expr list
32 | Loc of string
33 | Target of string
34 | Src of string
35 | Visit of expr
36 | Pointer
37 | Null
38
39 type vdecl =
40 Define of datatype * string * expr
41
42 type stmt =
```

```
43 StmtBlk of stmt list
44 | Expr of expr
45 | Display
46 | Move of int
47 | MoveTo of string
48 | Exit
49 | Revert
50 | Print of expr
51 | Return of expr
52 | ListAdd of string * expr
53 | If of expr * stmt * stmt
54
55 type main = {
56 mainId : string;
57 mainVars : vdecl list;
58 body : stmt list;
59 }
60
61 type func = {
62 funcId : string;
63 formalArgs : formal_args list;
64 reType : return_type;
65 localVars : vdecl list;
66 statements : stmt list;
67 }
68
69 type funcs =
70 Main of main
71 | Func of func
72 | Load of string
73
74 type program =
75 funcs list
76
77 let string_of_dt = function
78 Integer -> "int"
79 | Cell -> "Cell"
80 \vert List(e) -> "List<sub>1</sub>"
81 | Bool -> "Boolean"
82
83 let string_of_assoc = function
84 Remove -> "remove"
85 | Next -> "clear"
86 | Head -> "peek"
87 | Empty -> "isEmpty"
```

```
88 | Up -> "up"
89 | Down -> "down"
90 | Left -> "left"
91 | Right -> "right"
92 | Hleft -> "hasLeft"
93 | Hright -> "hasRight"
94 | Htop -> "hasTop"
95 | Hbtm -> "hasBottom"
96
97 let rec string_of_rt = function
98 Void -> "void"
99 | Data(e) -> string_of_dt e
100
101 let string_of_op = function
102 Add -> "+"
103 | Sub -> "-"
104 | Mul -> "*"
105 | Div -> "/"
106 | Eql -> "=="107 | Neq -> "!="
108 | Lsr -> "<"
109 | Leq -> "<="
110 |\text{ Gtr }-> ">"111 | Geg -> ">="
112 | Pow -> "113 | Mod -> "%"
114 | And -> "&&"
115 | 0r \rightarrow "||"
116 | Not -> "!"
117
118 let rec evalListexpr = function
119 | [] -> ""
120 | hd:: [] -> string_of_var hd
121 | hd::tl -> string_of_var hd ^ "," ^ evalListexpr tl
122 and string_of_var = function
123 | Lit_Int(f) -> string_of_int f
124 | Lit_Bool(f) -> string_of_bool f
125 | Lit_List(f) -> "new<sub>u</sub>List(<sub>u</sub>new<sub>u</sub>Object<sub>u</sub>[]<sub>u</sub>{"
126 conditive conditive conditions and the evalListexpr f \hat{r} "})"
127
128 let rec string_of_expr = function
129 Vars(e) ->
130 string_of_var e
131 | \text{Id}(s) \rightarrow s132 | BinOpr(o, e1, e2) ->
```

```
133 begin match o with
134 | Pow -> "Math.pow(" ^ string_of_expr e1
135 \text{``} \text{``} \text{``} \text{``} \text{``} \text{``} \text{``} \text{``} \text{``} \text{``} \text{``} \text{``} \text{``} \text{``} \text{``} \text{``} \text{``} \text{``} \text{``} \text{``} \text{``} \text{``} \text{``} \text{``} \text{``} \text{``} \text{``} 136 | Not -> "!" ^ string_of_expr e1
137 | _ ->
138 string_of_expr e1 ^ "\Box" ^ (
139 match o with
140 Add \rightarrow "+"141 Sub -> "-"
142 | Mul -> "*"
143 | Div -> "/"
144 \qquad \qquad \qquad \qquad \qquad \qquad \qquad \qquad \qquad \qquad \qquad \qquad \qquad \qquad \qquad \qquad \qquad \qquad \qquad \qquad \qquad \qquad \qquad \qquad \qquad \qquad \qquad \qquad \qquad \qquad \qquad \qquad \qquad \qquad \qquad \qquad \145 | Neq -> "!="
146 | Lsr -> "<"
147 | Leq -\frac{1}{2} | Leq -\frac{1}{2} | Leq -\frac{1}{2} | C \frac{1}{2} | C \frac{1}{2} | C \frac{1}{2} | C \frac{1}{2} | C \frac{1}{2} | C_2 | C_2 | C_2 | C_2 | C_2 | C_2 | C_2 | C_2 | C_2 | C_2 |
148 | Gtr -> ">"
149 \qquad \qquad \qquad \qquad \qquad \qquad \qquad \qquad \qquad \qquad \qquad \qquad \qquad \qquad \qquad \qquad \qquad \qquad \qquad \qquad \qquad \qquad \qquad \qquad \qquad \qquad \qquad \qquad \qquad \qquad \qquad \qquad \qquad \qquad \qquad \qquad \qquad \qquad \qquad \qquad \qquad \qquad \150 | And -> "&&"
151 \| Or -> "\| "
152 | Mod -> \sqrt[n]{\phantom{.}}''153 | Pow -> "154 | Not -> "!"
155 ) ^{\circ} "^{\circ}" ^{\circ} string_of_expr e2
156 end
157 | Assign(v, e) -> v ^ "u = u" ^ string_of_expr e
158 | Funcall(f, el) -> f \hat{ } "("
159 \qquad \qquad String.concat ", " (List.map string_of_expr el) \qquad ")"
160 | Assoc(f, e) ->
161 begin
162 match f with
163 | Remove ->"(Cell)"^ e ^ "." ^ string_of_assoc f ^"()"
164 | Next -> e \hat{ } "." \hat{ } string_of_assoc f \hat{ }"()"
165 | Head -> "(Cell)"^ e ^ "." ^ string_of_assoc f ^"()"
166 | Empty -> e ^ "." ^ string_of_assoc f ^"()"
167 | _ -> "AMLJava." ^ string_of_assoc f ^"()"
168 end
169 | Paran(e1) -> " ( " ^ string_of_expr e1 ^ " ) "
170 | Loc(e) -> e^".get_Loc()"
171 | Target(e) -> e<sup>^</sup>".isTarget()"
172 | Src(e) -> e<sup>^</sup>".isSource()"
173 | Visit(e) -> string_of_expr e ^ ".getVisited()"
174 | Pointer -> "AMLJava.current"
175 | Null -> "null"
176
177 let rec string_of_stmt = function
```

```
178 StmtBlk(stmts) -> "{\n"
179 \qquad String.concat "" (List.map string_of_stmt stmts) ^ "}\n"
180 | Expr(expr) -> string_of_expr expr ^ ";\n";
181 | ListAdd(s,t) -> s ^ ".add(" ^ string_of_expr t ^ ");\n"
182 | Move(e) ->
183 begin
184 match e with
185 | 1 -> "AMLJava.move U();\n"
186 | 2 -> "AMLJava.move_D();\n"
187 | 3 -> "AMLJava.move_R();\n"
188 | 4 -> "AMLJava.move_L();\n"
189 | -> <sup>101</sup></sup>
190 end
191 | Exit -> "return; \n"
192 | Revert -> "AMLJava.revert();\n"
193 | Display -> "AMLJava.display();\n"
194 | Print(e) -> "System.out.println_{\sqcup}(("
195 \sim string_of_expr e \sim ")); \n"
196 | Return(expr) -> "return<sub>U</sub>" \hat{ } string_of_expr expr \hat{ } ";\n";
197 | If(e, s, StmtBlk([[))) -&gt; "if<sub>U</sub>(" ~ string_of_error198 \gamma ") \n" \gamma string_of_stmt s
199 | \text{ If } (e, s1, s2) \rightarrow "if] (" \text{ string_of} \text{ expr } e \text{ '})\n200 \sim string of stmt s1 \sim "else\ln" \sim string of stmt s2
201 | MoveTo(x) -> "AMLJava.move(" \hat{x} \hat{y}; \n"
202
203 let string_of_vdecl = function
204 Define(dtt, nm, v) -> string_of_dt dtt ^ "'' ^ nm
205 \sim "_{\text{u}=\text{u}}" \sim string_of_expr v \sim ";\n"
206
207 let string_of_fparam = function
208 FormalVar(dt, s) -> string_of_dt dt ^ "u'' ^ s
209
210 let string_of_func (func) =
211 "Function\text{tname}_\text{U}: \text{u}^{\text{m}} \uparrow \text{func}. func.funcId \uparrow "\n" \uparrow212 "Formal<sub>u</sub>Parameter(s)<sub>u</sub>:<sub>u</sub>"
213 ^ String.concat "," (List.map string_of_fparam func.formalArgs)
214 \sim "\langle n'' \rangle"
215 "Return<sub>1</sub>Type:\mathbf{r}" ^ "\n" ^ string_of_rt func.reType
216
217 let string_of_fdecl = function
_{218} | Func(fdecl) ->
219 "\npublic_static_"^ string_of_rt fdecl.reType ^" "
220 \sigma fdecl.funcId \hat{C} "(" \hat{C} String.concat ", "
221 (List.map string_of_fparam fdecl.formalArgs) ^ ")\{\n\222 String.concat "" (List.map string_of_vdecl fdecl.localVars) ^
```

```
223 String.concat "" (List.map string_of_stmt fdecl.statements) ^
224 \mathbf{H} \mathbf{H}225 | Main(fdecl) ->
226 String.concat "" (List.map string_of_vdecl fdecl.mainVars) ^
227 String.concat "" (List.map string_of_stmt fdecl.body) ^
228 "}\n"
229 | Load(str) ->
230 begin
231 match str with
\begin{array}{ccc} & \texttt{''random''} & \texttt{-&>} \\ & & \texttt{''random''} & \texttt{-&>} \\ \end{array}233 "public<sub>D</sub>static<sub>D</sub>void<sub>D</sub>main(String[]<sub>D</sub>args){\nAMLJava.buildMaze(\""
234 \sim str \sim"\");"
235 \qquad \qquad \qquad \qquad236 "public
static
static
static
\sum_{\text{min}(S,\text{max})\{\nAMLJava.\text{buildMaxe}(\n^ "237 ^ str ^".txt\");"
238 end
239 let string_of_program (funcs) prog_name =
240 "import<sub>u</sub>java.util.*;\n\npublic<sub>u</sub>class<sub>u</sub>" ^ prog_name
241 ^ "{\n" ^ (String.concat "\n" (List.map string_of_fdecl funcs))
242 ^ "}"
```
## 8.4 Semantic Analyzer

Listing 9: sast.ml

```
1 open Ast
2
3 type env = {
4 mutable functions : funcs list ;
5 }
6
7 let eql_fname id = function
8 Func(fn) \rightarrow fn.funcId = id
9 | \rightarrow false
10
11 let eql_mname id = function
12 Main(fn) -> fn.mainId = id
13 | _ -> false
14
15 let rec count_fn_id id = function
16 | [] -> 0
17 hd::tl ->
18 begin
19 match hd with
20 | Func(\text{fn}) \rightarrow \text{if } \text{fn}. funcId = id then
21 1 + count_fn_id id tl
22 else
23 count fn id id tl
24 | Main(fn) -> if fn.mainId = id then
25 1 + count_fn_id id tl
26 else
27 count_fn_id id tl
28 | \rightarrow count_fn_id id tl
29 end
30
31 (*determines if the given function exists*)
32 let isFunction func env =
33 let id = (match func with
34 Func(f) -> f.funcId|Main(f) -> f.mainId | _ -> "_DNE") in
35 if count_fn_id id env.functions = 1 then
36 true true to the set of the set of the set of the set of the set of the set of the set of the set of the set of the set of the set of the set of the set of the set of the set of the set of the set of the set of the set 
37 else
38 let e = "Duplicate<sub>Li</sub>function<sub>Li</sub>name:\mathbf{u}^{\mathsf{m}} ^ id in
39 raise (Failure e)
40
41 (*Determine if a function with given name exists*)
42 let isFunction_name id env =
```

```
43 List.exists (eql_fname id) env.functions
44
45 let isMain_name id env =
46 List.exists (eql_mname id) env.functions
47
48 (*Returns the function that has the given name*)
49 let getFunc_fname id env =
50 try
51 let afunc =
52 List.find (eql_fname id) env.functions in
53 afunc (*Found a function with name like that*)
54 with Not_found ->
55 raise(FailingUree'' Function<sub>U</sub>" \hat{id} \hat{\ } "has<sub>U</sub>not<sub>U</sub>been<sub>U</sub>declared" ) )56
57 let get_main id env =
58 try
59 let afunc =
60 List.find (eql_fname id) env.functions in
61 afunc
62 with Not_found ->
63 raise(Failure(id \hat{ } "has not yet been declared" ) )
64
65 (*this is for generic functions only*)
66 let is_formal_param func fpname =
67 List.exists (function FormalVar(_,name) -> name = fpname) func.formalArgs
68
69 (*Determines if a formal parameter with the given name 'fpname' exists in the given function*)
70 let exists_formal_param func fpname =
71 match func with
72 | Func(func) -> is_formal_param func fpname
73 | _ -> false (*not applicable*)
74
75 (*for generic functions only*)
76 let is_variable_decl func vname =
77 List.exists (function Define(_,name,_) -> name = vname) func.localVars
78
79 let is_variable_decl_main func vname =
80 List.exists (function Define(_,name,_) -> name = vname) func.mainVars
81
82
83 (*Determines if a variable declaration with the given name 'vname' exists in the given functioin
84 let exists_variable_decl func vname =
85 match func with
86 | Func(func) -> is_variable_decl func vname
87 \qquad \qquad \qquad \qquad \qquad \qquad \qquad \qquad \qquad \qquad \qquad \qquad \qquad \qquad \qquad \qquad \qquad \qquad \qquad \qquad \qquad \qquad \qquad \qquad \qquad \qquad \qquad \qquad \qquad \qquad \qquad \qquad \qquad \qquad \qquad \qquad
```

```
89 (*this gets formal paramters for a generic function*)
90 let get_fpdt func fpname =
91 try
92 let fparam =
93 List.find (function FormalVar(, name) ->
94 name = fpname) func.formalArgs in
95 let \text{NormalVar}(\text{dt}, \_) = \text{fparam in}96 dt (*return the data type*)
97 with Not_found ->
98 raise (Failure ("Formal<sub>u</sub>Parameter<sub>u</sub>" ^ fpname
99 ^ " should exist but was not found in function "
100 \qquad \qquad \hat{r} func.funcId)) (*this shouldn't not happen*)
101
102 (*gets the variable type - only for generic functions*)
103 let get_var_type func vname =
104 try
105 let var =
106 List.find (function Define(_,vn, _) ->
107 vn = vname) func.localVars in
108 let Define(dt, _, _) = var in
109 dt (*return the data type*)
110 with Not found -> raise (Failure ("Variable "
111 \gamma vname \gamma " should exist but was not found in the function "
112 \rightarrow func.funcId)) (*this shouldn't not happen*)
113
114 let get_var_type_main func vname =
115 try
116 let var =
117 List.find (function Define(_,vn, _) ->
118 vn = vname) func.mainVars in
119 let Define(dt, _, _) = var in
120 dt (*return the data type*)
121 with Not_found ->
122 raise (Failure ("Variable<sub>U</sub>" \hat{ } vname
123 \degree "_{\text{u}}should_{\text{u}}exist_{\text{u}}but_{\text{u}}was_{\text{u}}not_{\text{u}}found_{\text{u}}in_{\text{u}}" \degree func.mainId))
124 (*this shouldn't not happen*)
125
126
127 let get_type_main main name =
128 if is_variable_decl_main main name (*It's a variable*)
129 then get_var_type_main main name
130 else
131 let e = "Variable<sub>u</sub>" \hat{ } name
132 \sim " uis being used without being declared in main "
```

```
133 a main.mainId in
134 raise (Failure e)
135
136 (*Returns the type of a given variable name *)
137 let get_type func name =
138 if is_variable_decl func name (*It's a variable*)
139 then get_var_type func name
140 else
141 if is_formal_param func name then
142 get_fpdt func name
143 else (*Variable has not been declared as it was not found*)
144 let e = "Variable<sub>1</sub>" \hat{ } name
145 \degree "\text{Li}_0being used without being declared in function "
146 func.funcId in
147 raise (Failure e)
148
149 (*Determines if the given identifier exists*)
150 let exists id name func =
151 (is_variable_decl func name) or (is_formal_param func name)
152
153 let exists_id_main name func = (is_variable_decl_main func name)
154
155 (*see if there is a function with given name "func"*)
156 let find function func env =
157 try
158 let _ = List.find (eql_fname func) env.functions in
159 true (*return true on success*)
160 with Not_found -> raise Not_found
161
162 let isDup_fp_single func = function
163 FormalVar(\_, my_name) ->
164 function c \rightarrow165 function FormalVar(<sub>_</sub>,name) ->
166 if my_name = name then
167 if c = 0 then c+1168 else let e =
169 "Duplicate<sub>\sqcup</sub>formal\sqcupparameter\sqcupin\sqcupfunction:\sqcup"
170 \hat{m} func.funcId^ "\n" in
171 raise (Failure e)
172 else c
173
174 (*This check for duplicate formal parameters in a function*)
175 let cisDup_fp func =
176 let isdup f = List.fold_left (isDup_fp_single func f) 0 func.formalArgs
177 in let _ = List.map isdup func.formalArgs
```

```
179
180 let dup_vdecl_single func = function
181 Define(_,mn,_) ->
182 function c ->
183 function Define(_t,tn,_t) ->
184 if mn = tn then
185 if c = 0 then c+1186 else let e =
187 "Duplicate variable declaration "
188 \sim mn \sim"'\cdot<sub>u</sub>in<sub>u</sub>function<sub>u</sub>:<sub>u</sub>"
189 func.funcId in
190 raise (Failure e)
191 (*throw error on duplicate formal parameter.*)
192 else c
193
194 (*checks if there is a duplicate variable declaration for functions*)
195 let dup_vdecl = function
196 Main(func) -> false
197 | Load(func) -> false
198 | Func(func) ->
199 let isdup var =
200 List.fold_left (dup_vdecl_single func var) 0 func.localVars in
201 let _ = List.map (
202 function Define(_,varname,_) ->
203 List.map (
204 function FormalVar(_,formal_nm) ->
205 if formal_nm = varname then
206 let e =
^{207} "Redeclaring a formal parameter \Gamma '"
208 ^ formal_nm
\sim"'_{\sqcup}not_{\sqcup}allowed_{\sqcup}in_{\sqcup}function_{\sqcup}:_{\sqcup}"
210 \hat{ } func.funcId \hat{ } "\langle n'' \rangle in
211 raise(Failure e) raise(Failure e)
212 else false
213 ) func.formalArgs
214 ) func.localVars in
215 let = List.map(isdup) func.localVars in
216 false
217
218 let is int s =
219 try ignore (int_of_string s); true
220 with \sim -> false
221
222 let rec int_flatten = function
```
178 in false

```
223 | Lit_List(xs) -> List.concat (List.map int_flatten xs)
224 | Lit_Int(x) -> [x];
225
226 let rec bool_flatten = function
227 | Lit_List(xs) -> List.concat (List.map bool_flatten xs)
228 | Lit_Bool(x) -> [x] ;;
229
230 let is_int_list ls =
231 try ignore (int_flatten ls); true
232 with -> false ;;
233
234 let is_bool_list ls =
235 try ignore (bool_flatten ls); true
236 with _ -> false ;;
237
238 let is_list ls =
239 is_int_list ls || is_bool_list ls
240
241 let is_string_bool = function "true" -> true
242 | "false" -> true | _ -> false
243
244 let rec is_num func env = function
245 Vars(e) -> begin
246 match e with
\frac{1}{247} \frac{1}{247} \frac{1}{247} \frac{1}{247} \frac{1}{247} \frac{1}{247} \frac{1}{247} \frac{1}{247} \frac{1}{247} \frac{1}{247} \frac{1}{247} \frac{1}{247} \frac{1}{247} \frac{1}{247} \frac{1}{247} \frac{1}{247} \frac{1}{247} \frac{1}{247} \frac{1\frac{248}{2} \rightarrow false
249 end
250 | Id(s) -> (function Integer -> true | _ -> false) (get_type func s)
251 | BinOpr(,e1,e2) -> (is_num func env e1) && (is_num func env e2)
252 | Funcall(f, _) ->
253 let fn = (getFunc_fname f) env in
254 begin
255 match fn with
256 | Func(f) ->
257 (string_of_rt f.reType) =
258 (string_of_dt Integer)
259 \qquad \qquad \qquad \qquad \qquad \qquad \qquad \qquad \qquad \qquad \qquad \qquad \qquad \qquad \qquad \qquad \qquad \qquad \qquad \qquad \qquad \qquad \qquad \qquad \qquad \qquad \qquad \qquad \qquad \qquad \qquad \qquad \qquad \qquad \qquad \qquad260 end
261 | _ -> false
262
263 let rec is num main func env = function
264 Vars(e) ->
265 begin
266 match e with
267 | Lit_Int(_) -> true
```

```
268 | _ -> false
269 end
270 | Id(s) ->
271 (function Integer -> true | _ -> false)
272 (get_type_main func s)
273 | BinOpr(_0,e1,e2) -> (is_num_main func env e1)
274 && (is_num_main func env e2)
275 | Funcall(f, _) -> let fn = (getFunc_fname f) env in
276 begin
277 match fn with
278 | Func(f) -> (string_of_rt f.reType) =
279 (string_of_dt Integer)
280 \qquad \qquad \qquad \qquad \qquad \qquad \qquad \qquad \qquad \qquad \qquad \qquad \qquad \qquad \qquad \qquad \qquad \qquad \qquad \qquad \qquad \qquad \qquad \qquad \qquad \qquad \qquad \qquad \qquad \qquad \qquad \qquad \qquad \qquad \qquad \qquad281 end
282 | \_ \rightarrow false283
284 let rec get_lit_type = function
285 | Lit_Int(_) -> Integer
286 | Lit_Bool(_) -> Bool
_{287} \qquad \qquad Lit_List(e) -> List(get_lit_type (List.hd e))
288
289 let isArithmetic = function
290 | Add -> true
291 | Sub -> true
292 | Mul -> true
293 | Div -> true
294 | Mod -> true
295 | Pow -> true
296 | _ -> false
297
298 let isEql = function
299 | Eql -> true
300 | Neq -> true
301 | _ -> false
302
303 let isLogic = function
304 | And -> true
305 | Or -> true
306 | Not -> true
307 | _ -> false
308
309 let rec get_expr_type e func env=
310 match e with
311 \vert Id(s) -> Data(get_type func s)312 | Vars(s) -> Data(get_lit_type s)
```
313 | BinOpr(op,e1,e2) -> let t1 = get\_expr\_type e1 func env and t2 = get\_expr\_type e2 func env in if isLogic op then 317 begin match t1,t2 with | Data(Bool),Data(Bool) -> Data(Bool)  $|_{-1}$   $-$ > raise (Failure "Invalid Types used in a Logical expression") end else if isEql op then begin 325 match t1, t2 with | Data(Integer),Data(Integer) -> Data(Bool) | Data(Bool),Data(Bool) -> Data(Bool) | Data(List(x)),Data(List(y)) -> Data(Bool) | Data(Cell), Data(Cell) -> Data(Bool)  $\Big|_{-1}$   $\Big|_{-1}$   $\Big|_{-1}$   $\Big|_{-1}$   $\Big|_{-1}$   $\Big|_{-1}$   $\Big|_{-1}$   $\Big|_{-1}$   $\Big|_{-1}$   $\Big|_{-1}$   $\Big|_{-1}$   $\Big|_{-1}$   $\Big|_{-1}$   $\Big|_{-1}$   $\Big|_{-1}$   $\Big|_{-1}$   $\Big|_{-1}$   $\Big|_{-1}$   $\Big|_{-1}$   $\Big|_{-1}$   $\Big|_{-1}$   $\Big|_{$  (Failure "Invalid Types used in an equality expression") end else if isArithmetic op then begin 335 match t1, t2 with | Data(Integer),Data(Integer) -> Data(Integer)  $\Big|_{-2,-}$   $\Big|_{-2}$   $\Big|_{-2}$   $\Big|_{-2}$   $\Big|_{-2}$   $\Big|_{-2}$   $\Big|_{-2}$   $\Big|_{-2}$   $\Big|_{-2}$   $\Big|_{-2}$   $\Big|_{-2}$   $\Big|_{-2}$   $\Big|_{-2}$   $\Big|_{-2}$   $\Big|_{-2}$   $\Big|_{-2}$   $\Big|_{-2}$   $\Big|_{-2}$   $\Big|_{-2}$   $\Big|_{-2}$   $\Big|_{-2}$   $\Big|$  (Failure "Invalid Types used in an arithmetic expression") end else begin match t1,t2 with | Data(Integer),Data(Integer) -> Data(Bool)  $\qquad \qquad$   $\qquad \qquad$   $\qquad$   $\qquad$  $(345$  (Failure "Invalid Types used in a relational expression") end | Funcall(fname,expr) -> let fn = getFunc\_fname fname env in begin match fn with | Func(f) -> f.reType | \_ -> Ast.Data(Integer) end 354 | Paran(e) -> get\_expr\_type e func env | Assign( $_{-1}$ ) -> Void | Assoc(a,b) -> if exists\_id b func then

```
358 begin
359 match a with
360 | Left -> Data(Cell)
361 | Right -> Data(Cell)
362 | Up -> Data(Cell)
363 | Down -> Data(Cell)
364 | Hleft -> Data(Bool)
365 | Hright -> Data(Bool)
366 | Htop -> Data(Bool)
367 | Hbtm -> Data(Bool)
368 | Empty -> Data(Bool)
369 | Remove -> Data(Cell)
370 | _ -> Void
371 end
372 else
373 raise(Failure(b \sim "\simnot\simdefined\sim"))
374 | Visit(s) \rightarrow Data(Bool)375 | Target(b) ->
376 if exists_id b func then
377 Data(Bool)
378 else
379 raise(Failure("Invalid
expression
<sup>"</sup> b))
380 | Src(b) ->
381 if exists id b func then
382 Data(Bool)
383 else
384 raise(Failure("Invalid
expression
\Box" b))
385 | Pointer -> Data(Cell)
386 | Loc(b) ->
387 if exists_id b func then
388 Data(Cell)
389 else
390 raise(Failure("Invalid
expression

"
b))
391 | Null -> Void
392
393 let rec get_expr_type_main e func env=
394 match e with
395 | Id(s) -> Data(get_type_main func s)
396 | Vars(s) -> Data(get_lit_type s)
397 | BinOpr(op,e1,e2) ->
398 let t1 = get_expr_type_main e1 func env
399 and t2 = get_expr_type_main e2 func env in
400 if isLogic op then
401 begin
402 match t1, t2 with
```

```
403 | Data(Bool),Data(Bool) -> Data(Bool)
^{404} \qquad \qquad \qquad \qquad \qquad \qquad \qquad \qquad \qquad \qquad \qquad \qquad \qquad \qquad \qquad \qquad \qquad \qquad \qquad \qquad \qquad \qquad \qquad \qquad \qquad \qquad \qquad \qquad \qquad \qquad \qquad \qquad \qquad \qquad \qquad \qquad 
405 (Failure "Invalid Types used in a Logical expression")
406 end
407 else if isEql op then
408 begin
409 match t1,t2 with
410 | Data(Integer),Data(Integer) -> Data(Bool)
\parallel Data(Bool),Data(Bool) -> Data(Bool)
\vert Data(List(x)),Data(List(y)) -> Data(Bool)
413 | Data(Cell), Data(Cell) -> Data(Bool)
|_{-1} \rightarrow raise
415 (Failure "Invalid Types used in an equality expression")
416 end
417 else if isArithmetic op then
418 begin
419 match t1, t2 with
420 | Data(Integer),Data(Integer) -> Data(Integer)
421 \qquad \qquad \qquad \qquad \qquad \qquad \qquad \qquad \qquad \qquad \qquad \qquad \qquad \qquad \qquad \qquad \qquad \qquad \qquad \qquad \qquad \qquad \qquad \qquad \qquad \qquad \qquad \qquad \qquad \qquad \qquad \qquad \qquad \qquad \qquad \qquad \422 (Failure "Invalid Types used in an arithmetic expression")
423 end
424 else
425 begin
426 match t1,t2 with
427 | Data(Integer),Data(Integer) -> Data(Bool)
428 |_{-1,-} \rightarrow raise
429 (Failure "Invalid

(F^2) Thus (F^2) Thus (F^2) (F^2) (F^2) (F^2) (F^2) (F^2) (F^2) (F^2) (F^2) (F^2) (F^2) (F^2) (F^2) (F^2) (F^2) (F^2) (F^2) (F^2) (F^2) (F^2) (F^2) (F^2) (F^2) (F^2) (F^2430 end
431 | Funcall(fname,expr) ->
432 let fn = get_main fname env in
433 begin
434 match fn with
435 | Func(f) -> f.reType
436 | _ -> Ast.Data(Integer)
437 end
438 | Paran(e) -> get_expr_type_main e func env
439 | Assign(_,_) -> Void
440 | Assoc(a,b) -> if exists_id_main b func then
441 begin
442 match a with
443 | Left -> Data(Cell)
444 | Right -> Data(Cell)
445 | Up -> Data(Cell)
446 | Down -> Data(Cell)
447 | Hleft -> Data(Bool)
```

```
448 | Hright -> Data(Bool)
449 | Htop -> Data(Bool)
450 | Hbtm -> Data(Bool)
451 Empty -> Data (Bool)
452 | Remove -> Data(Cell)
453 | _ -> Void
454 end
455 else
456 raise(Failure(b \sim "\simnot\simdefined\sim"))
457 | Visit(s) \rightarrow Data(Bool)458 | Target(b) -> if exists_id_main b func then
459 Data(Bool)
460 else
461 raise(Failure("Invalid expression \mathbf{r} b))
462 | Src(b) -> if exists_id_main b func then
463 Data(Bool)
464 else
_{465} raise(Failure("Invalid
expression
<sub>1</sub>" b))
466 | Pointer -> Data(Cell)
467 | Loc(b) -> if exists_id_main b func then
468 Data(Cell)
469 else
470 raise(Failure("Invalid
expression
<sup>1</sup> b))
471 | Null -> Void
472
473 (*Makes sure that the given arguments *)
474 (*in a function call match the function signature*)
475 (*fname of function being called*)
476 (*exprlist - list of expr in funcation call*)
477 (*env - the enviroment*)
478 let rec check_types_args cfunc env formalArgs = function
479 | [] -> true
480 | hd::tl -> begin
481 match List.hd formalArgs with
482 | FormalVar(dt, _) ->
483 if string_of_rt (Data(dt)) =
484 string_of_rt (get_expr_type hd cfunc env) then
485 check_types_args cfunc env (List.tl formalArgs) tl
486 else
487 raise(Failure("Argument<sub>u</sub>type<sub>u</sub>mismatch"))
488 end
489
490 let rec check_types_argsmain cfunc env formalArgs = function
491 | [] -> true
492 | hd::tl -> begin
```

```
493 match List.hd formalArgs with
494 | FormalVar(dt, _) ->
495 if string_of_rt (Data(dt)) =
496 string_of_rt (get_expr_type_main hd cfunc env) then
497 check_types_argsmain cfunc env (List.tl formalArgs) tl
498 else
499 raise(Failure("Argument<sub>u</sub>type<sub>u</sub>mismatch"))
500 end
501
502 let check_types fname exprlist cfunc env =
503 let func = getFunc_fname fname env in
504 match func with
505 Func(func) ->
506 if List.length exprlist =
507 List.length func.formalArgs then
508 if check_types_args cfunc env func.formalArgs exprlist then
509 true
510 else
511 raise(Failure("Argument<sub>u</sub>types<sub>u</sub>do<sub>u</sub>not<sub>u</sub>match"))
512 else
513 raise
514 (Failure("Number_{\text{LO}}f<sub>u</sub>arguments<sub>u</sub>do<sub>u</sub>not<sub>u</sub>match<sub>u</sub>with function signature"))
515 | -> true
516
517 let check_types_main fname exprlist cfunc env =
518 let func = getFunc_fname fname env in
519 match func with
520 Func(func) ->
521 if List.length exprlist = List.length func.formalArgs then
522 if check_types_argsmain cfunc env func.formalArgs exprlist then
523 true
524 else
525 raise(Failure("Argument<sub>u</sub>types<sub>u</sub>do<sub>u</sub>not<sub>u</sub>match"))
526 else
527 raise
528 (Failure("Number_{\sqcup}of_{\sqcup}arguments_{\sqcup}do_{\sqcup}not_{\sqcup}match_{\sqcup}vith_{\sqcup}function_{\sqcup}signature"))
529 | _ -> true
530
531 (*check if variable declation is valid*)
532 let valid vdecl func env =
533 match func with
534 | Load(func) -> false
535 | Func(func) ->
536 let _ = List.map (function Define(dt,nm,value) ->
537 let e = "Invalid<sub>L</sub> variable<sub>L</sub> declaration<sub>L</sub> for '" ^ nm ^ "'<sub>L</sub>in<sub>L</sub> function<sub>L</sub>" ^ func.funcId ^ "\n" in
```
```
538 let be = e ^ "The_{\rm u}only_{\rm u}allowed_{\rm u}values_{\rm u}for_{\rm u}initializing_{\rm u}boolean_{\rm u}variables_{\rm u}are_{\rm u}'true'_{\rm u}and_{\rm u}'false.'
539 match dt with
540 Cell -> if string_of_expr value = "AMLJava.current" then true else raise (Failure e)
541 | List(g) -> begin
542 match value with
543 | Vars(f) -> if is_list f then true else raise (Failure e)
544 | Id(f) -> if (get_type func f) = List(g) then true else raise (Failure e)
545 | Funcall(fname,list) -> let fn = (getFunc_fname fname) env in
546 begin
547 match fn with
548 | Func(f1) -> if (string_of_rt f1.reType) = (string_of_dt dt) then
549 if check_types fname list func env then
550 true
551 else
552 raise(Failure e)
553 else raise (Failure e)
554 | _ -> raise (Failure e)
555 end
556 \qquad \qquad \qquad \qquad \qquad \qquad \qquad \qquad \qquad \qquad \qquad \qquad \qquad \qquad \qquad \qquad \qquad \qquad \qquad \qquad \qquad \qquad \qquad \qquad \qquad \qquad \qquad \qquad \qquad \qquad \qquad \qquad \qquad \qquad \qquad \qquad557 end
558 | Integer -> begin
559 match value with
560 | Vars(f) -> begin
561 match f with
562 | Lit_Int(t) -> true
563 | _ -> raise (Failure e)
564 end
565 | Id(f) -> if (get_type func f) = Integer then true else raise (Failure e)
566 | Funcall(fname,list) -> let fn = (getFunc_fname fname) env in
567 begin
568 match fn with
569 | Func(f1) -> if (string_of_rt f1.reType) = (string_of_dt dt) then
570 if check_types fname list func env then
571 true
572 else
573 raise(Failure e)
574 else raise (Failure e)
575 | - > raise (Failure e)
576 end
577 \qquad \qquad \qquad \qquad \qquad \qquad \qquad \qquad \qquad \qquad \qquad \qquad \qquad \qquad \qquad \qquad \qquad \qquad \qquad \qquad \qquad \qquad \qquad \qquad \qquad \qquad \qquad \qquad \qquad \qquad \qquad \qquad \qquad \qquad \qquad \qquad578 end
579 | Bool -> begin
580 match value with
581 | Vars(f) -> begin
582 match f with
```

```
583 | Lit Bool(t) -> true
584 | - > raise (Failure be)
585 end
586 | Id(f) -> if (get_type func f) = Bool then true else raise (Failure be)
587 | Funcall(fname,list) -> let fn = (getFunc_fname fname) env in
588 begin
589 match fn with
590 | Func(f1) -> if (string_of_rt f1.reType) = (string_of_dt dt) then
591 if check_types fname list func env then
592 true
593 else
594 raise(Failure e)
595 else raise (Failure e)
596 | _ -> raise (Failure e)
597 end
598 | _ -> false
599 end ) func.localVars
600 in
601 true
602 | Main(func) ->
603 let _ = List.map (function Define(dt,nm,value) ->
604 let e = "Invalid<sub>L</sub>variable<sub>L</sub>declaration<sub>L1</sub>for<sub>L1</sub>'" ^ nm ^ "'<sub>u</sub>in<sub>L1</sub>" ^ func.mainId ^ "\n" in
605 let be = e
606 \degree "The only allowed values for initializing
607 boolean variables are 'true' and 'false.' \mathbf{u} \setminus \mathbf{n} in
608 match dt with
609 Cell -> if string_of_expr value = "AMLJava.current" then true else raise (Failure e)
610 | List(g) -> begin
611 match value with
612 | Vars(f) -> if is_list f then true else raise (Failure e)
613 | Id(f) -> if (get_type_main func f) = List(g) then true else raise (Failure e)
614 | Funcall(fname,list) -> let fn = (getFunc_fname fname) env in
615 begin
616 match fn with
617 | Func(f1) -> if (string_of_rt f1.reType) = (string_of_dt dt) then
618 if check_types_main fname list func env then
619 true
620 else
621 raise(Failure e)
622 else raise (Failure e)
623 \qquad \qquad \qquad -> raise (Failure e)
624 end
625 \qquad \qquad \qquad \qquad \qquad \qquad \qquad \qquad \qquad \qquad \qquad \qquad \qquad \qquad \qquad \qquad \qquad \qquad \qquad \qquad \qquad \qquad \qquad \qquad \qquad \qquad \qquad \qquad \qquad \qquad \qquad \qquad \qquad \qquad \qquad \qquad626 end
627 | Integer -> begin
```

```
628 match value with
629 | Vars(f) -> begin
630 match f with
631 | Lit_Int(t) -> true
632 | _ -> raise (Failure e)
633 end
634 | Id(f) -> if (get_type_main func f) = Integer
635 then true else raise (Failure e)
636 | Funcall(fname, list) -> let fn =
637 (getFunc_fname fname) env in
638 begin
639 match fn with
640 | Func(f1) ->
641 if (string_of_rt f1.reType) = (string_of_dt dt) then
642 if check_types_main fname list func env then
643 true
644 else
645 raise(Failure e)
646 else raise (Failure e)
647 \qquad \qquad \qquad \qquad \qquad \qquad \qquad \qquad \qquad \qquad \qquad \qquad \qquad \qquad \qquad \qquad \qquad \qquad \qquad \qquad \qquad \qquad \qquad \qquad \qquad \qquad \qquad \qquad \qquad \qquad \qquad \qquad \qquad \qquad \qquad \qquad648 end
649 | - false
650 end
651 Bool -> begin
652 match value with
653 | Vars(f) -> begin
654 match f with
655 | Lit_Bool(t) -> true
656 | _ -> raise (Failure be)
657 end
658 | Id(f) -> if (get_type_main func f) = Bool then true else raise (Failure be)
659 | Funcall(fname,list) -> let fn = (getFunc_fname fname) env in
660 begin
661 match fn with
662 | Func(f1) -> if (string_of_rt f1.reType) = (string_of_dt dt) then
663 if check_types_main fname list func env then
664 true
665 else
666 raise(Failure e)
667 else raise (Failure e)
668 | -> raise (Failure e)
669 end
670 | _ -> false
671 end ) func.mainVars
672 in
```

```
673 true
674
675
676 (*Checks if the given statement list has return stmt last*)
677 let has_return_stmt list =
678 if List.length list = 0
679 then false
680 else match (List.hd (List.rev list)) with
681 Return(_) -> true
682 | _ -> false
683
684 (*checks the given stmt list to determine if it has if/else statement that include a return valu
685 (*both the if body part AND the else part*)
686 let rec if_else_has_return_stmt stmt_list =
687 let if_stmts = List.filter (function If(\_,\_) -> true | \_ -> false) stmt_list in
688 let rets = List.map (
689 function
690 If (\_, s1, s2) \rightarrow691 begin match s1,s2 with
692 StmtBlk(lst1),StmtBlk(lst2) -> (has_return_stmt lst1
693 || if_else_has_return_stmt lst1)
694 && (has return stmt lst2
695 || if_else_has_return_stmt lst2)
696 | _ -> raise(Failure("An<sub>u</sub>unexpected<sub>u</sub>error<sub>u</sub>has occured."))
697 (*shouldn't happen*)
698 end
699 | | _ -> false
700 ) if_stmts in
701 List.fold_left (fun b v -> b || v) false rets
702
703 (*Checks that a return statement is present in the given function. *)
704 let has_return_stmt func =
705 let stmt_list = func.body in
706 if List.length stmt_list = 0
707 then false
708 else match List.hd (List.rev stmt_list) with
709 Return(e) ->
710 raise(Failure("Return<sub>u</sub>statement<sub>u</sub>is<sub>u</sub>not<sub>u</sub>permitted<sub>u</sub>in<sub>u</sub>main<sub>u</sub>method"))
711 \qquad \qquad \qquad \qquad \qquad \qquad \qquad \qquad \qquad \qquad \qquad \qquad \qquad \qquad \qquad \qquad \qquad \qquad \qquad \qquad \qquad \qquad \qquad \qquad \qquad \qquad \qquad \qquad \qquad \qquad \qquad \qquad \qquad \qquad \qquad \qquad712
713 let rec count_rets = function
714 | [] -> 0
715 | hd::tl -> begin
716 match hd with
717 | Return(_) -> 1 + count_rets tl
```

```
718 \qquad \qquad \qquad \qquad \qquad \qquad \qquad \qquad \qquad \qquad \qquad \qquad \qquad \qquad \qquad \qquad \qquad \qquad \qquad \qquad \qquad \qquad \qquad \qquad \qquad \qquad \qquad \qquad \qquad \qquad \qquad \qquad \qquad \qquad \qquad \qquad719 end
720
721 let has_multiple_ret func =
722 let count = count_rets func.statements in
723 if count > 1 then
724 raise(Failure("Multiple<sub>Li</sub>return<sub>Li</sub>statements"))
725 else
726 if count = 1 && if_else_has_return_stmt func.statements then
r_{27} raise(Failure("Multiple<sub>U</sub>return<sub>U</sub>statements"))
728 else
729 false
730
731 let has_return func =
732 let stmt_list = func.statements in
733 if List.length stmt_list = 0
734 then false
735 else match List.hd (List.rev stmt_list) with
736 Return(e) -> true
737 | _ -> false
738
739 let rec checkret_type func env ret = function
740 | [] -> true
741 | hd::tl -> begin
742 match hd with
743 | Return(e) -> if get_expr_type e func env = ret then
744 checkret_type func env ret tl
745 else
746 raise(Failure("return<sub>u</sub>type<sub>u</sub>mismatch"))
747 | _ -> checkret_type func env ret tl
748 end
749
750 let valid_return_stmt env = function
751 | Main(func) ->
752 let ifelse_has_return = if_else_has_return_stmt func.body in (**hether if/else block
753 let has_return = has_return_stmt func in (*if a function's last stmt is a return stmt
754 if has_return or ifelse_has_return
755 then raise (Failure "Main<sub>u</sub>function<sub>u</sub>cannot<sub>u</sub>have<sub>u</sub>a<sub>u</sub>return<sub>u</sub>value")
756 else true
757 | Func(func) ->
758 let ifelse_has_return = if_else_has_return_stmt func.statements in (**hether if/else
759 let has_return = has_return func in
760 let _ = has_multiple_ret func in (*if a function's last stmt is a return stmt*)
761 if func.reType = Void then
762 if (has_return && not ifelse_has_return) or (not has_return && ifelse_has_return)
```

```
_{763} raise(Failure("Invalid_{\cup}return_{\cup}expression_{\cup}in_{\cup}function_{\cup}" ^ func.funcId ^ ":_{\cup}func
764 else
765 true
766 else
767 if (has_return && not ifelse_has_return) or (not has_return && ifelse_has_return
                      if checkret_type func env func.reType func.statements then
769 true
770 else
_{771} raise(Failure("Expected_{\sqcup}return_{\sqcup}type_{\sqcup}:_{\sqcup}" ^ string_of_rt func.reType))
772 else
773 raise(Failure( func.funcId ^ "<sub>u</sub>does not return any expression"))
774 | _ -> true
775
776 let rec valid_expr (func : Ast.func) expr env =
777 match expr with
778 Vars() -> true
779 | Id(s) -> if exists_id s func then true else raise (Failure ("Undeclared identifier " ^ s ^
780 | BinOpr(_,e1,e2) -> let exprtype = get_expr_type expr func env in
781 true
782 | Assign(id, e1) ->
783 if exists_id id func
784 then let dt = get_type func id and _ = valid_expr func e1 env and exprtype = get_on
785 match dt, exprtype with
786 | Integer,Data(Integer) -> true
787 | Bool,Data(Bool) -> true
\tau88 \hskip1cm List(x),Data(List(y)) -> if x = y then true else raise(Failure ("DataTypes_{\rm Li}d
789 | List(x),Void -> (e1 = Null)
790 | Cell, Data(Cell) -> true
\vert _,_ -> raise(Failure ("DataTypes_{\sqcup}do_{\sqcup}not_{\sqcup}match_{\sqcup}up_{\sqcup}in_{\sqcup}an_{\sqcup}assignment_{\sqcup}expression
792 else raise( Failure ("Undeclared identifier " ^ id ^ " uis used" ))
\frac{1}{100} | Funcall(fname, exprlist) -> if isFunction_name fname env then
794 let _has_valid_exprs = List.map (fun e -> valid_expr func e env) exprlist
<sup>795</sup> if check_types fname exprlist func env then (*check that the types match u
796 true
797 else
798 raise(Failure("Actual<sub>u</sub>and<sub>u</sub>Formal<sub>u</sub>Parameters<sub>u</sub>do<sub>u</sub>not<sub>u</sub>match"))
799 else
800 raise(Failure ("Undefined function "^{\circ}" fname ^{\circ}" is used"))
801 | Paran(e) -> valid_expr func e env
802 | Assoc(,s) -> if exists id s func then true else raise (Failure ("Undeclared identifier."
803 | Loc(s) -> if exists id s func then
804 if (get_type func s = Cell) then
805 true
806 else
807 raise(Failure("Not<sub>u</sub>a<sub>u</sub>cell<sub>u</sub>type"))
```

```
808 else
809 raise (Failure ("Undeclared identifier " s \hat{ } " is used"))
810 | Target(s) -> if exists_id s func then
811 if (get_type func s = Cell) then
812 true
813 else
814 raise(Failure("Not<sub>u</sub>a<sub>u</sub>cell<sub>u</sub>type"))
815 else
816 raise (Failure ("Undeclared identifier \sim s \sim " \sim is used"))
817 | Visit(x) -> (valid_expr func x env) && (get_expr_type x func env = Data(Cell))
818 | _ -> false (*should not happen - added this to turn off compiler warnings about incomplete
819
820
821 let rec valid_expr_main (func : Ast.main) expr env =
822 match expr with
823 Vars(_) -> true
824 | Id(s) -> if exists_id_main s func then true else raise (Failure ("Undeclared identifier")"
825 | BinOpr(_,e1,e2) -> let exprtype = get_expr_type_main expr func env in
826 true
827 | Assign(id, e1) ->
828 if exists_id_main id func
829 then let dt = get_type_main func id and _ = valid_expr_main func e1 env and exprty
830 match dt, exprtype with
831 | Integer,Data(Integer) -> true
832 | Bool,Data(Bool) -> true
833 \vert List(x),Data(List(y)) -> if x = y then true else raise(Failure ("DataTypes<sub>u</sub>d
834 | List(x),Void -> (e1 = Null)
835 | Cell, Data(Cell) -> true
\parallel \Box, \Box raise(Failure ("DataTypes\Boxdo\Boxnot\Boxmatch\Boxup\Boxin\Boxan\Boxassignment\Boxexpression
837 else raise( Failure ("Undeclared identifier " \hat{a} \hat{a} " \hat{a} is used" ))
838 | Funcall(fname, exprlist) -> if isFunction_name fname env then
839 let _has_valid_exprs = List.map (fun e -> valid_expr_main func e env) expr
840 if check_types_main fname exprlist func env then (*check that the types ma
841 true
842 else
843 raise(Failure("Actual and Formal Parameters do not match"))
844 else
845 raise(Failure ("Undefined function "\text{r} fname \text{r}" is used"))
846 | Paran(e) -> valid_expr_main func e env
847 | Assoc(,b) -> valid expr main func (Id(b)) env
848 | Loc(x) -> (valid_expr_main func (Id(x)) env) && (get_type_main func x = Cell)
849 | Target(x) -> (valid_expr_main func (Id(x)) env) && (get_type_main func x = Cell)
850 | Visit(x) -> (valid_expr_main func x env) && (get_expr_type_main x func env
  = Data(Ce11))
851 | _ -> false (*should not happen - added this to turn off compiler warnings about incomplete
```

```
853
854 let dup_letter_single func = function
855 Define(_,mn, _) ->
856 function c \rightarrow857 function Define(\text{ }, tn, \text{ }) ->
858 if m = tn
859 then then
860 if c = 0861 then c+1
862 else let e = "Duplicate variable declaration '"^ mn ^"' in function : " ^ func.funcId
  in
863 raise (Failure e) (*throw error on duplicate formal parameter.*)
864 else c
865
866 (*Checks the body of a function/main *)
867 let valid_body func env =
868 match func with
869 | Func(func) ->
870 let rec check_stmt =
871 function
872 StmtBlk(st_list) ->
873 let = List.max() -> check_stmt x) st_list in (*Check statements
874 true
875 | Expr(st) ->
876 if valid_expr func st env then
877 true true
878 else
879 raise(Failure ("Invalid expression " ^{\circ} string_of_expr st ^{\circ}" \cdot "\cdot in funct
880 | Return(st) -> (get_expr_type st func env) = func.reType
881 Display -> true
882 | Revert -> true
883 | Exit -> true
884 | Print(e) -> valid_expr func e env
885 | Move(e) -> (e >= 1) && (e <= 4)
886 | MoveTo(s) -> valid_expr func (Id(s)) env
887 | ListAdd(id,ex) -> if (valid_expr func (Id(id)) env) && (valid_expr func ex e
888 begin
889 match get_expr_type ex func env with
890 | Data(x) -> List(x) = get_type func id
891 | \rightarrow false
892 end
893 else
894 false
895 | If(predicate,stmt1,stmt2) ->
```

```
896 1986 let pred_type = get_expr_type predicate func env in
897 let _vpred = (*Check predicate*)
898 match pred_type with
899 | Data(Bool) -> true
900 | -> raise
901 (Failure("predicate expression must be a valid
902 boolean expression that evaluates to true/false"))
903 in
904 if (check_stmt stmt1) && (check_stmt stmt2)
905 then true
906 else raise(Failure("Invalid<sub>u</sub>expression<sub>u</sub>used<sub>u</sub>in<sub>u</sub>if<sub>u</sub>statement<sub>u</sub>in<sub>u</sub>function<sub>u</sub>" \hat{ } func.funcId \hat{ } "\n"))
907 in
908 let _ = List.map(check_stmt) func.statements in
909 true
910 | Main(func) ->
911 let rec check_stmt =
912 function
913 StmtBlk(st_list) ->
914 let _ = List.map(fun(x) -> check_stmt x) st_list in
915 (*Check statements in the block. Err will be thrown for an invalid stmt*)
916 true
917 | Expr(st) ->
918 if valid_expr_main func st env then
919 true
920 else
921 raise(Failure ("Invalid_{\text{U}}expression_{\text{U}}"
922 ^ string_of_expr st ^"\lim_{U}functionU" ^func.mainId ^ "\n"))
923 | Return(st) -> false
924 | Display -> true
925 | Revert -> true
926 | Exit -> true
927 | Print(e) -> valid_expr_main func e env
928 | Move(e) -> (e > = 1) & & ( e < = 4)
929 | MoveTo(s) -> valid_expr_main func (Id(s)) env
930 | ListAdd(id,ex) -> if (valid_expr_main func (Id(id)) env)
931 && (valid_expr_main func ex env) then
932 begin
933 match get_expr_type_main ex func env with
934 | Data(x) -> List(x) = get_type_main func id
935 \vert -> false
936 end
937 else
938 false
939 | If(predicate,stmt1,stmt2) ->
940 let pred_type = get_expr_type_main predicate func env in
```

```
941 let _vpred = (*Check predicate*)
942 match pred_type with
943 | Data(Bool) -> true
944 - - raise
945 (Failure("predicate expression m_{\text{u}}must be a_{\text{u}}valid
946 boolean expression that evaluates to true/false"))
947 in
948 if (check_stmt stmt1) && (check_stmt stmt2)
949 then true
950 else raise
951 (Failure("Invalid
expression
used
in
952 DDDDDDDDDDDDDDDI if Statement \lim_{U}function " \cap func.mainId ^ "\n"))
953 in the set of \mathbf{in}954 let _ = List.map(check_stmt) func.body in
955 true
956 | _ -> true
957
958
959 let cisDup_fp func =
960 let isdup f = List.fold_left (isDup_fp_single func f) 0 func.formalArgs
961 in let _ = List.map isdup func.formalArgs
962 in false
963
964 let isDup_fp = function
965 | Func(func) -> cisDup_fp func
966 | _ -> true
967
968 let check_function f env =
969 let dup_fname = isFunction f env in
970 let dup_formals = isDup_fp f in
971 let vlocals = (not (dup_vdecl f)) && (valid_vdecl f env) (*make sure that we've no dup varia
972 let vbody = valid_body f env in
973 let vret = valid_return_stmt env f in
974 (*let _ = env.functions <- f :: env.functions (*add function name to environment *) in*)
975 (not dup_fname) && (not dup_formals) && vlocals && vbody &&vret
976
977 let check_main f env =
978 let dup_fname = isFunction f env in
979 let vlocals = (not (dup_vdecl f)) && (valid_vdecl f env) in
980 let vbody = valid_body f env in
981 let vret = valid_return_stmt env f in
982 (*let _ = env.functions <- (f) :: env.functions (*add function name to environment *) in*)
983 (not dup_fname) && vlocals && vbody && vret
984
985 let valid_func env = function
```

```
986 Func(f) -> let afunc = Func(f) in check_function afunc env
987 | Main(f) -> let afunc = Main(f) in check_main afunc env
988 | Load(f) -> true
989
990 (*Checks to make sure that the main function exists*)
991 let exists main env =
992 if (isMain name "main" env) then
993 if not (isFunction_name "main" env) then
994 true
995 else
996 raise(Failure("Augenericufunctionucannotubeucalledu'Main'"))
997 else raise(Failure("'main'<sub>u</sub>does<sub>u</sub>not<sub>u</sub>exist!<sub>u</sub>No<sub>u</sub>Entry<sub>u</sub>point<sub>u</sub>to<sub>u</sub>the program!"))
998
999 let rec numLoad = function
1000 | \boxed{]} -> 0
1001 | hd::tl -> begin
1002 match hd with
1003 | Load(s) -> 1 + numLoad tl
1004 | _ -> numLoad tl
1005 end
1006
1007 let checkLoad list = begin
1008 match List.hd list with
1009 | Load(str) -> begin
1010 match List.hd (List.tl list) with
1011 | Main(fn) -> true
1012 | _ -> raise(Failure ("'main'<sub>u</sub>must<sub>u</sub>be<sub>u</sub>after<sub>u</sub>load"))
1013 end
1014 | _ -> raise(Failure("'load'<sub>u</sub>must<sub>u</sub>be<sub>u</sub>at<sub>u</sub>the<sub>u</sub>start<sub>u</sub>of<sub>u</sub>the<sub>u</sub>program"))
1015 end
1016
1017 let check_program funclist =
1018 let (environ : env) = { functions = funclist} in
1019 let _loadchecker = numLoad funclist = 1 in
1020 let _loadmain = checkLoad funclist in
1021 let _dovalidation =
1022 List.map ( fun(f) -> valid_func environ f) funclist in
1023 (*Do the semantic analysis*)
1024 let mainexists =
1025 exists main environ (*ensure that a main function exists*) in
1026 let =
1027 print_endline
1028 "\nSemantic<sub>u</sub>analysis<sub>u</sub>successfully<sub>u</sub>completed.\nCompiling...\n" in
1029 true
```
## 8.5 Top-Level Command Line Interface

Listing 10: toplevel.ml

```
1 type action = Ast | Compile | SA
2
3 (* Custom exceptions. *)
4 exception NoInputFile
5 exception InvalidArgument
6
7 (* Compiler usage instructions. *)
8 let usage = Printf.sprintf "Usage:\text{Laml}_U[-a]-s]-c] SOURCE_FILE"
9
10 (* Get the name of the program from the file name. *)
11 let get_prog_name source_file_path =
12 let split_path =
13 (Str.split (Str.regexp_string "/") source_file_path) in
14 let file_name =
15 List.nth split_path ((List.length split_path) - 1) in
16 let split_name =
17 (Str.split (Str.regexp_string ".") file_name) in
18 List.nth split_name ((List.length split_name) - 2)
19
20 (* Main entry point *)
21 let = =
22 try
23 let action = if Array.length Sys.argv > 1 then
24 match Sys.argv.(1) with
25 | "-a" -> Ast
26 | "-s" -> SA (*semantic analysis testing*)
27 | "-c" -> Compile
28 | _ -> raise InvalidArgument
29 else raise InvalidArgument in
30 let prog_name =
31 if Array.length Sys.argv > 2 then
32 get_prog_name Sys.argv.(2)
33 else raise NoInputFile in
34 let input_chan = open_in Sys.argv.(2) in
35 let lexbuf = Lexing.from_channel input_chan in
36 let reversed_program = Parser.program Scanner.token lexbuf in
37 let program = List.rev reversed_program in
38 match action with
39 Ast ->
40 let listing =
41 Ast.string_of_program program prog_name in
42 Printf.printf "%s" listing
```
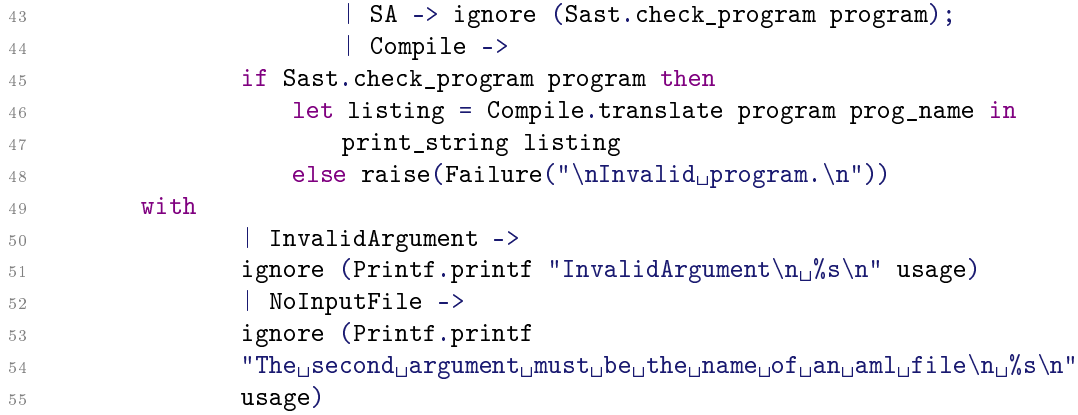

## 8.6 Java Standard Library

Listing 11: AMLJava.java

```
1 import java.util.*;
2 import java.io.*;
3 import javax.swing.*;
4 import java.awt.*;
5 import javax.swing.text.*;
6
7 /*
8 * Standard Library of Java code for amL
9 * Programming Languages and Translators, Fall 2012
10 *
11 * Sriramkumar Balasubramanian (sb3457)
12 * Evan Drewry (ewd2106)
13 * Timothy Giel (tkg2104)
14 * Nikhil Helferty (nh2407)
15 *
16 * Includes functions for the bot to move around the maze, or
17 * obtain information about its surrounding environment.
18 *
19 * Includes a rudimentary Swing GUI for the user to see
20 * what the bot does when the program is run.
21 *
22 * Makes use of the custom Cell object to represent a given cell of the maze.
23 *
24 */25 public class AMLJava extends JFrame
26 \text{ }27 static int width; // width of the maze
28 static int height; // height of the maze
```

```
29 static Cell current; // the current cell the bot is at
30
31 // 2D representation of the maze - maze[row][col] is Cell at
32 //row row, column col, with top left being 0, 0
33 static Cell [][] maze;
34
35 // is a stack of Cells - consecutive moves that have been done,
36 //not counting "reverted" moves - used to backtrack in revert()
37 static Stack<Cell> moves;
38 static JTextArea textArea;
39
40 // build the representation of the maze from the text file
41 public static void buildMaze(String mazeFileName) {
42 if (mazeFileName.equals("random")) randomGenMaze();
43 else {
44 File mazeFile = new File(mazeFileName);
45 try {
46 Scanner scan = new Scanner(mazeFile);
47 height = scan.nextInt();
48 width = scan.nextInt();
49 maze = new Cell[height][width];
50 for (int row = 0; row < height; row++) {
51 for (int col = 0; col < width; col++) {
52 int temp = scan.nextInt();
53 maze[row][col] = new Cell(temp, row, col);
54 if (temp == 2) current = maze[row][col];
55 }
56 }
57 scan.close();
58 }
59 catch (FileNotFoundException e) {
60 System.out.println("File<sub>u</sub>Not<sub>u</sub>Found");
61 return;
62 }
63 }
64 moves = new Stack<Cell>();
65 new AMLJava(); // initiliase the Swing GUI
66 }
67
68 public static void randomGenMaze() {
69 width = (int) (Math.random() * 20) + 5;
70 height = (int) (Math.random() * 20) + 5;
71 maze = new Cell[height][width];
72 int targetRow = (int)(Math.random()*(height-1));
73 int targetCol = (int)(Math.random()*(width-1));
```

```
74 maze[targetRow][targetCol] = new Cell(3, targetRow, targetCol);
75 // randomly generate a target cell
76 int stepLength = (int)((Math.random()*width)/2
\frac{77}{77} + (Math.random()*height)/2) + width/2 + height/2;
78 // determine how many steps it'll iterate back from the
              // target until a start cell is picked
80 boolean pathGenerated = false;
81 while (!pathGenerated) pathGenerated = pathGen(maze[targetRow][targetCol], stepLength);
82 // start point has been picked - for remaining null cells,
83 //randomly pick between a step or a hole
84 for (int row = 0; row < height; row++) {
85 for (int col = 0; col < width; col++) {
86 if (maxe[row][col] == null) {
87 double prob = Math.random();
88 if (prob < .5) maze[row][col] = new Cell(1, row, col);
89 else maze[row][col] = new Cell(0, row, col);
90 }
91 }
92 }
93 }
94
95 public static boolean pathGen(Cell c, int steps) {
96 int cRow = c.getRow();
97 int cCol = c.getCol();
98 if (steps == 0) { // make this cell the starting one
99 current = maze[cRow][cCol] = new Cell(2, cRow, cCol);
100 return true;
101 }
102 LinkedList<String> dirs = new LinkedList<String>();
103 dirs.add("up");
104 dirs.add("down");
105 dirs.add("left");
106 dirs.add("right");
107 if (cRow == 0) dirs.remove("up");
108 if (cRow == (height-1)) dirs.remove("down");
109 if (cCol == 0) dirs.remove("left");
110 if (cCol == (width-1)) dirs. remove("right");
111 if (dirs.size() == 0) return false;
112 String randDir = dirs.get((int)(Math.random() * dirs.size()));
113 // pick a random direction from the current cell
114 if (randDir.equals("up")) {
115 if (maze[cRow-1][cCol] == null) maze[cRow-1][cCol] = new Cell(1, cRow-1, cCol);
116 steps--;
117 return pathGen(maze[cRow-1][cCol], steps);
118 }
```

```
119 else if (randDir.equals("down")) {
120 if (maze[cRow+1][cCol] == null) maxe[cRow+1][cCol] = new Cell(1, cRow+1, cCol);121 steps--;
122 return pathGen(maze[cRow+1][cCol], steps);
123 }
124 else if (randDir.equals("left")) {
125 if (maxe[cRow][cCol-1] == null) maxe[cRow][cCol-1] = new Cell(1, cRow, cCol-1);126 steps--;
127 return pathGen(maze[cRow][cCol-1], steps);
128 }
129 else {
130 if (maxe[cRow][cCol+1] == null) maxe[cRow][cCol+1] = new Cell(1, cRow, cCol+1);131 steps--;
132 return pathGen(maze[cRow][cCol+1], steps);
133 }
134
135 }
136
137
138 // creates the Swing GUI
139 public AMLJava() {
140 setDefaultCloseOperation(EXIT_ON_CLOSE);
141 setTitle("Maze");
142 JPanel mazePanel = new JPanel(new GridLayout(height, width));
143 // height bounds # of rows, width bounds # of columns
144 for(int row = 0; row < height; row++) {
145 for (int col = 0; col < width; col++) {
146 mazePanel.add(maze[row][col]); // add the cell to the maze
147 }
148 }
149 add(mazePanel, BorderLayout.CENTER);
150 // now add the text area to display moves explicitly
151 textArea = new JTextArea(5, 1);
152 textArea.setEditable(false);
153 textArea.setFont(new Font("Times\text{LNew\_Roman}", Font.PLAIN, 16));
154 DefaultCaret caret = (DefaultCaret)textArea.getCaret();
155 caret.setUpdatePolicy(DefaultCaret.ALWAYS_UPDATE);
156 JPanel textPanel = new JPanel();
157 textPanel.add(textArea);
158 textPanel.setBackground(Color.WHITE);
159 JScrollPane scrollPane = new JScrollPane(textPanel);
160 scrollPane.setPreferredSize(new Dimension(500, 100));
161 scrollPane.setVerticalScrollBarPolicy(ScrollPaneConstants.VERTICAL_SCROLLBAR_ALWAYS);
162 add(scrollPane, BorderLayout.SOUTH);
163 pack();
```

```
164 setVisible(true);
165 }
166
167 // moves the bot up from its current position
168 // if successful returns true, otherwise false
169 public static boolean move U() {
170 if (hasTop()) {
171 move(maze[current.getRow()-1][current.getCol()]);
172 textArea.append("Bot<sub>u</sub>moved<sub>u</sub>UP\n");
173 if (current.isTarget()) textArea.append("Bot<sub>u</sub>moved<sub>u</sub>on<sub>u</sub>to<sub>u</sub>a<sub>u</sub>target!\n");
174 return true;
175 }
176 else {
177 textArea.append("Bot<sub>u</sub>failed<sub>u</sub>to<sub>u</sub>move<sub>u</sub>UP\n");
178 return false;
179 }
180 }
181
182 public static boolean move_D(){
183 if (hasBottom()) {
184 move(maze[current.getRow()+1][current.getCol()]);
185 textArea.append("Bot<sub>u</sub>moved<sub>u</sub>DOWN\n");
186 if (current.isTarget()) textArea.append("Bot<sub>u</sub>moved<sub>u</sub>on<sub>u</sub>to<sub>u</sub>a<sub>u</sub>target!\n");
187 return true;
188 }
189 else {
190 textArea.append("Bot<sub>u</sub>failed<sub>u</sub>to<sub>u</sub>move<sub>u</sub>DOWN\n");
191 return false;
192 }
193 }
194
195 public static boolean move_L() {
196 if (hasLeft()) {
197 move(maze[current.getRow()][current.getCol()-1]);
198 textArea.append("Bot<sub>L</sub>moved<sub>L</sub>LEFT\n");
199 if (current.isTarget()) textArea.append("Bot<sub>u</sub>moved<sub>u</sub>on<sub>u</sub>to<sub>u</sub>a<sub>u</sub>target!\n");
200 return true;<br>201 }
201 }
202 else {
203 textArea.append("Bot<sub>u</sub>failed<sub>u</sub>to<sub>u</sub>move<sub>u</sub>LEFT\n");
204 return false;
205 }
206 }
207
208 public static boolean move_R() {
```

```
209 if (hasRight()) {
_{210} move(maze[current.getRow()][current.getCol()+1]);
211 textArea.append("Bot<sub>\cup</sub>moved\cupRIGHT\n");
212 if (current.isTarget()) textArea.append("Bot<sub>u</sub>moved<sub>u</sub>on<sub>u</sub>to<sub>u</sub>a<sub>u</sub>target!\n");
213 return true;
214 }
215 else {
216 textArea.append("Bot<sub>u</sub>failed<sub>u</sub>to<sub>u</sub>move<sub>u</sub>RIGHT\n");
217 return false;
218 }
219 }
220
221 // private move function eliminating duplicate code
222 // moves the bot from "current" cell to next cell in parameter,
223 //updates the GUI accordingly
224 public static void move(Cell next) {
225 moves.push(current);
226 try {
227 Thread.sleep(500);
228 }
229 catch (InterruptedException e) { }
230 current.setText("");
231 if (current.isTarget()) current.setText("TARGET");
232 if (current.isSource()) current.setText("START");
233 current = next;
234 current.visited();
235 current.setText("BOT");
236 }
237
238 // returns true if there is a cell the bot can go on above it
239 // false otherwise
240 public static boolean hasTop() {
241 if (current.getRow() > 0) { // if not at top
242 if (\text{maze}[\text{current.getRow}() - 1] [\text{current.getCol}()].\text{getValue}() != 0)
243 return true;
_{244} // if not a "hole"
245 }
246 return false;
247 }
248
249 public static boolean hasBottom() {
_{250} if (current.getRow() < (height-1)) {
251 if (maxe[current.getRow() + 1][current.getCol()].getValue() != 0)252 return true;
253 }
```

```
254 return false;
255 }
256
257 public static boolean hasLeft() {
258 if (current.getCol() > 0) {
259 if (maxe[current.getRow()][current.getCol() -1].getValue() != 0)260 return true;
261    }
262 return false;
263 }
264
265 public static boolean hasRight() {
266 if (current.getCol() < (width-1)) {
267 if (maze[current.getRow()][current.getCol()+1].getValue() != 0)
268 return true;
269 }
270 return false;
271 }
272
273 // returns the cell to the right of the bot's current position if it exists
274 public static Cell right() {
275 if (hasRight()) {
276 Cell c = maze[current.getRow()][current.getCol()+1];
277 return c;
278 }
279 else return null;
280 }
281
282 public static Cell up() {
283 if (hasTop()) {
284 Cell c = maze[current.getRow()-1][current.getCol()];
285 return c;
286 }
287 else return null;
288 }
289
290 public static Cell down() {
291 if (hasBottom()) {
292 Cell c = maze[current.getRow()+1][current.getCol()];
293 return c;
294 }
295 else return null;
296 }
297
298 public static Cell left() {
```

```
299 if (hasLeft()) {
300 Cell c = maze[current.getRow()][current.getCol()-1];
\begin{array}{ccc} 301 & \text{return c}; \\ 302 & \text{ } \end{array}302 }
303 else return null;
304 }
305
306 // returns whether or not the cell at row, col has been visited
307 public static boolean visit(int row, int col) {
308 return maze[row][col].getVisited();
309 }
310
311 // overloaded version of visit that instead accepts a single integer (cell ID)
312 // cell ID is calculated as follows = (width of maze) * (cell row) + (cell column)
313 public static boolean visit(int id) {
314 return visit(id/width, id%width);
315 }
316
317 // "reverts" the previous move if possible (backtracks), returns true
318 // if no moves committed returns false
319 public static boolean revert() {
320 if (moves.empty()) {
321 textArea.append("Bot<sub>u</sub>failed<sub>u</sub>to<sub>u</sub>REVERT<sub>u</sub>(at<sub>u</sub>starting<sub>u</sub>position)\n");
322 return false; // no moves executed!
323 }
324 else {
325 try {
326 Thread.sleep(500);
327 }
328 catch (InterruptedException e) { }
329 if (current.isTarget()) current.setText("TARGET");
330 else current.setText("");
331 current = moves.pop();
332 current.setText("BOT");
333 textArea.append("Bot<sub>U</sub>BACKTRACKED\n");
334 return true;
335 }
336
337
338 }
```
Listing 12: Cell.java

```
1 import javax.swing.*;
2 import java.awt.*;
3
```

```
5 /*
6 * Cell object written for amL
7 *
8 * Programming Languages and Translators, Fall 2012
9 *
10 * Sriramkumar Balasubramanian (sb3457)
11 * Evan Drewry (ewd2106)
12 * Timothy Giel (tkg2104)
13 * Nikhil Helferty (nh2407)
14 *
15 * Includes where the cell is, whether it has been visited,
16 * the "value" of the cell (is at walkable, is it a target, etc.),
17 * as well as information about displaying it in the Swing GUI.
18 *
19 */
20 public class Cell extends JLabel
21 \text{ }22 private int row; // the row of the cell (top left is row 0, column 0)
23 private int column; // the column of the cell
24
25 // value of the cell: 0 if spot is a "hole", 1 if walkable,
26 // 2 if start point, 3 if target
27 private int value;
28 private boolean visited; // whether or not the bot has visited this point
29
30 public Cell(int value, int r, int c)
31 \quad \text{f}32 setHorizontalAlignment(JLabel.CENTER);
33 setFont(new Font("Times<sub>L</sub>New<sub>L</sub>Roman", Font.PLAIN, 24));
34 setBorder(BorderFactory.createLineBorder(Color.BLACK));
35 if (value == 2) {
36 visited = true;
37 setText("BOT");
38 }
39 else visited = false;
40 if (value == 3) setText("TARGET");
41 if (value == 0) setBackground(Color.BLACK);
42 setOpaque(true);
43 setPreferredSize(new Dimension(120, 120));
44 this.value = value;
45 row = r;
46 column = c;
47 }
48
```

```
49 // is this cell the target for the bot?
50 public boolean isTarget() {
51 if (value == 3) return true;
52 else return false;
53 }
54
55 // is this the source (start point of the bot)
56 public boolean isSource() {
57 if (value == 2) return true;
58 else return false;
59 }
60
61 // returns the unique integer ID of the cell
62 // unique ID calculated as follows:
63 // (number columns) * (row of cell) + column of cell
64 // note that it will not work if AMLJava is not running successfully
65 //(this should not be a problem)
66 public int get_Loc() {
67 return AMLJava.width * (row) + column;
68 }
69
70 // getter functions
71 public int getRow() { return row; }
72 public int getCol() { return column; }
73 public int getValue() { return value; }
74 public boolean getVisited() { return visited; }
75
76 public void visited() { visited = true; } // set visited to true
77 }
```
## Listing 13: List.java

```
1 import java.util.*;
\overline{2}3 public class List extends LinkedList
4 {
5
6
7 public List(Object [] arr)
8 {
9 super();
10 for (int i = 0; i < arr.length; i++) add(arr[i]);
11 }
12
13 }
```
## 8.7 Test Suite

Listing 14: test-base

```
1 #!/bin/bash
2
\frac{3 \text{ function} \text{info}}{6 \text{ echo -e} \cdot \frac{32m[1NF0]_0^4}{033[00m^2; 32m)}}4
5 function error() { echo -e "\033[00;31m[ERROR]_1$1\033[00m"; }
6
7 function do_test() {
8 TEST_NAME='basename $1 .test'
9 TEST_SRC=${TEST_NAME}.aml
10 COMPILE_ONLY=false
11 GUITEST=false
12
13 . ${TEST_NAME}.test
14
15 if [ ! -f "$TEST_SRC" ]; then
16 error "Source<sub>Lille</sub>"$TEST_SRC'<sub>Linot_found."</sub>
17 return 1
18 fi
19
20 compile $TEST_NAME
21
22 if $COMPILE_ONLY; then
23 checkoutput $TEST_NAME
24 return $?
25 fi
26
27 if [ ! -f "./bin/$TEST_NAME.class" ]; then
28 error "Binary<sub>u</sub>file<sub>u</sub>'bin/$TEST_NAME.class'<sub>u</sub>not<sub>u</sub>found."
29 return 1
30 fi
31
32 run $TEST_NAME
33 checkoutput $TEST_NAME
34 return $?
35 }
36
37 function run_all() {
38 for test in *.test
39 do
40 do_test $test
41 done
42 }
```

```
43
44 function compile() {
45 echo "Compiling '$1'..."
46 if [ ! -d "bin" ]; then
47 mkdir bin
48 fi
49 cd bin
50 copydependencies
51 ../$AML_BINARY -c ../$1.aml >log_stdout 2>log_stderr
52 if [ -f "$1.java" ]; then
53 javac -classpath ../../ ./$1.java
54 fi
55 cd ..
56 }
57
58 function run() {
59 echo "Running<sub>u</sub>'$1'..."
60 cd bin
61 if $GUITEST; then
62 java $1 >log_stdout 2>log_stderr
63 else
64 java $1 >log_stdout 2>log_stderr &
65 sleep 3
66 kill $!
67 fi
68 cd ..
69 }
70
71 function checkoutput() {
72 . $1.test
73
74 if [ -f bin/log_stdout ]; then
75 ACTUAL_OUT='cat bin/log_stdout'
76 else
77 ACTUAL_OUT=""
78 fi
79
80 if [ -f bin/log_stderr ]; then
81 ACTUAL_ERR='cat bin/log_stderr'
82 else
83 ACTUAL ERR=""
84 fi
85
86 rm log_stdout &> /dev/null
87 rm log_stderr &> /dev/null
```

```
89
90 if [ "$OUT" = "$ACTUAL_OUT" ] && [ "$ERR" = "$ACTUAL_ERR" ]; then
91 info "$1<sub>1</sub>PASSED"
92 return 0
93 else
94 echo expected err: "$ERR"
95 echo actual err: "$ACTUAL_ERR"
96 echo expected out: "$0UT"
97 echo actual out: "$ACTUAL_OUT"
98 error "$1<sub>1</sub>FAILED"
99 return 1
100 fi
101 }
102
103 function clean() {
104 rm -rf bin
105 }
106
107 function copydependencies() {
108 if [ ! -f AMLJava.class ] || [ ! -f Cell.class ] || [ ! -f List.class ]; then
109 cp ../../AMLJava.java .
110 cp ../../Cell.java.
111 cp ../../List.java .
112 javac AMLJava.java
113 fi
114 if [ ! -f maze.txt ]; then
115 cp ../maze.txt .
116 fi
117 }
```
Listing 15: run-all-tests

```
1 #!/bin/bash
2
3 AML_BINARY=$1
4 if [ ! -f "$1" ]; then
 5 echo "Usage: run-all-tests <AML BINARY>"
6 exit 1
7 fi
8 . test-base
9 run_all
10 exit $?
```
Listing 16: run-test

```
1 #!/bin/bash
2
3 if [ ! -f "$1" ] || [ $# -lt 2 ]; then
4 echo "Usage: urun-test <a>AML-BINARY>u<TEST-NAME>"
5 exit 1
6 fi
7
8 . test-base
9 AML_BINARY=$1
10
11 shift
12 while [ $1 ]
13 do
14 do_test $1.test
15 shift
16 done
17 exit $?
                              Listing 17: ./bfs.aml
```

```
1 #load<maze>
2
3 main():void{
4 list<cell> toGo := \langle[]>;
5 cell node := (CPos);
6 toGo.add(node);
7 BFS(toGo);
8 }
\overline{9}10 function BFS (list<cell> toGo):void{
11 cell node := (CPos);
12 if(NOT toGo.isEmpty()){
13 node := toGo.remove();
14 if (isTarget(node)){
15 move_To(node);
16 toGo.clear();
17 exit();
18 };
19 if (visited(node) AND NOT isSource(node)){
20 BFS(toGo);
\frac{21}{21} }
22 else{
23 move_To(node);
24 addToGo(node, toGo);
25 revert();
26 BFS(toGo);
```

```
27 }
28 };
29
30 }
31
32 function addToGo(cell node, list<cell> toGo):void{
33 cell tempNode := (CPos);
34 if (node.hasleft()){
35 tempNode := node.left();
36 toGo.add(tempNode);
37 };
38 if (node.hastop()){
39 tempNode := node.up();
40 toGo.add(tempNode);
41 };
42 if (node.hasright()){
43 tempNode := node.right();
44 toGo.add(tempNode);
<sup>45</sup> };
46 if (node.hasbottom()){
47 tempNode := node.down();
48 toGo.add(tempNode);
49 };
50 }
                         Listing 18: ./bfs.test
1 #!/bin/bash
2
3 DESC="bfs<sub>u</sub>algorithm"
4 OUT=""
5 \text{ERR} = 0.06 GUITEST=true
                    Listing 19: ./binop_divide.aml
1 #load<maze>
2
3 main():void
4 {
5 print(8/2);
6 }
                    Listing 20: ./binop_divide.test
1 #!/bin/bash
2
```

```
3 DESC="division<sub>D</sub>binop"
4 OUT="4"
5 ERR=""
```
Listing 21: ./binop\_minus.aml

```
1 #load<maze>
2
3 main():void
4 {
5 print(7 - 9);
6 }
```
Listing 22: ./binop\_minus.test

```
1 #!/bin/bash
2
3 DESC="subtraction<sub>p</sub>binop"
4 OUT="-2"
5 ERR=""
```
Listing 23: ./binop\_modulo.aml

```
1 #load<maze>
2
3 main():void
4 {
5 print(9%7);
6 }
```
Listing 24: ./binop\_modulo.test

```
1 ##!/bin/bash
2
3 DESC="division<sub>D</sub>binop"
4 OUT="2"
5 ERR=""
```
Listing 25: ./binop\_multiply.aml

```
1 #load<maze>
2
3 main():void
4 {
5 print(7*9);
6 }
```
Listing 26: ./binop\_multiply.test

```
1 #!/bin/bash
2
3 DESC="multiplication<sub>D</sub>binop"
4 OUT="63"
5 ERR=""
```
Listing 27: ./binop\_plus.aml

```
1 #load<maze>
2
3 main():void
4 {
5 print(7+9);
6 }
```
Listing 28: ./binop\_plus.test

```
1 #!/bin/bash
2
3 DESC="addition<sub>D</sub>binop"
4 OUT="16"
5 ERR=""
```
Listing 29: ./binop\_power.aml

```
1 #load<maze>
\overline{2}3 main():void
4 {
5 print(2^4);6 }
```
Listing 30: ./binop\_power.test

```
1 #!/bin/bash
2
3 DESC="exponentiation<sub>D</sub>binop"
4 OUT="16.0"
5 ERR=""
                             Listing 31: ./bool_and.aml
```

```
1 #load<maze>
2
3 main():void
4 {
```

```
5 print(true AND false);
6 print(true AND true);
7 print(false AND false);
8 }
```
Listing 32: ./bool\_and.test

```
1 #!/bin/bash
2
3 DESC="AND<sub>u</sub>binop"
4 OUT=$'false\ntrue\nfalse'
5 ERR=""
```
Listing 33: ./boolean\_literal.aml

```
1 #load<maze>
2
3 main():void
4 {
5 print(true);
6 print(false);
7 }
```
Listing 34: ./boolean\_literal.test

```
1 #!/bin/bash
2
3 DESC="boolean<sub>D</sub>literals"
4 OUT=$'true\nfalse'
5 ERR=""
```
Listing 35: ./bool\_eq.aml

```
1 #load<maze>
2
3 main():void
4 {
5 print(7 = 9);
6 print(7=7);
7 }
```
Listing 36: ./bool\_eq.test

```
1 #!/bin/bash
2
3 DESC="==_{\sqcup}binop"
4 OUT=$'false\ntrue'
5 ERR=""
```
Listing 37: ./bool\_gt.aml

```
1 #load<maze>
2
3 main():void
4 {
5 print(7>9);
6 print(7>7);
7 print(9>7);
8 }
                           Listing 38: ./bool_gte.aml
1 #load<maze>
2
3 main():void
4 {
5 print(7>=9);
6 print(7>=7);
7 print(9>=7);
8 }
                           Listing 39: ./bool_gte.test
1 #!/bin/bash
\overline{2}3 DESC="gte<sub>u</sub>binop"
4 OUT=$'false\ntrue\ntrue'
5 ERR=""
                           Listing 40: ./bool_gt.test
1 #!/bin/bash
2
3 DESC="gt<sub>u</sub>binop"
4 OUT=$'false\nfalse\ntrue'
5 ERR=""
                           Listing 41: ./bool_lt.aml
1 #load<maze>
2
3 main():void
4 {
5 print(7<9);
6 print(7<7);7 print(9<7);
8 }
```
Listing 42: ./bool\_lte.aml

```
1 #load<maze>
2
3 main():void
4 {
5 print(7<=9);
6 print(7<=7);
7 print(9 <= 7);
8 }
                             Listing 43: ./bool_lte.test
1 #!/bin/bash
2
3 DESC="lte<sub>u</sub>binop"
4 OUT=$'true\ntrue\nfalse'
5 ERR=""
                              Listing 44: ./bool_lt.test
1 #!/bin/bash
2
3 DESC="lt<sub>\sqcup</sub>binop"
4 OUT=$'true\nfalse\nfalse'
5 ERR=""
                             Listing 45: ./bool_ne.aml
1 #load<maze>
2
3 main():void
4 {
5 print(7^{\sim}=9);
6 print(7<sup>\sim=7);</sup>
7 }
                             Listing 46: ./bool_ne.test
1 #!/bin/bash
2
3 DESC="neubinop"
```

```
Listing 47: ./bool_not.aml
```
#load<maze>

ERR=""

4 OUT=\$'true\nfalse'

```
3 main():void
4 {
5 print(NOT false);
6 print(NOT true);
7 }
```
Listing 48: ./bool\_not.test

```
1 #!/bin/bash
2
3 DESC="NOT<sub>u</sub>op"
4 OUT=$'true\nfalse'
5 ERR="
```
Listing 49: ./bool\_or.aml

```
1 #load<maze>
2
3 main():void
4 {
5 print(true OR false);
6 print(true OR true);
7 print(false OR false);
8 }
```
Listing 50: ./bool\_or.test

```
1 #!/bin/bash
2
3 DESC="OR_binop"
4 OUT=$'true\ntrue\nfalse'
5 ERR=""
```
Listing 51: ./clean-tests

```
1 #!/bash/bin
2
3 . test-base
4 clean
1 #load<maze>
2
```

```
3 main():void
4 {
```
Listing 52: ./cpos.aml

```
5 cell i := (CPos);
6 print(get_Loc(i));
7 }
                               Listing 53: ./cpos.test
1 #!/bin/bash
3 DESC="CPos<sub>U</sub>variable"
4 OUT="8"
5 ERR=""
                          Listing 54: ./decl_boolean.aml
1 #load<maze>
3 main():void
4 {
5 Boolean i;
6 }
                          Listing 55: ./decl boolean.test
1 #!/bin/bash
3 DESC="boolean<sub>D</sub>decl"
4 OUT="syntaxuerror"
5 ERR="Fatal_{\sqcup}error:_{\sqcup}exception_{\sqcup}Parsing.Parse_error"
6 COMPILE_ONLY=true
                             Listing 56: ./decl_cell.aml
1 #load<maze>
3 main():void
4 {
5 Cell i;
6 }
                             Listing 57: ./decl_cell.test
1 #!/bin/bash
2
3 DESC="cell_decl"
4 OUT="syntax_error"
```

```
\texttt{5} \ \ \texttt{ERR="Fatal}{}_\texttt{U}\texttt{error:} {}_\texttt{U}\texttt{exception}{}_\texttt{U}\texttt{Parsing} \texttt{.} \texttt{Parse\_error"}
```

```
6 COMPILE_ONLY=true
```
 $\overline{2}$ 

Listing 58: ./decl\_integer.aml

```
1 #load<maze>
2
3 main():void
4 {
5 Integer i;
6 }
                          Listing 59: ./decl_integer.test
1 #!/bin/bash
2
3 DESC="integer<sub>u</sub>decl"
4 OUT="syntax_{\sqcup}error"
5 ERR="Fatal error: exception Parsing. Parse_error"
6 COMPILE_ONLY=true
                            Listing 60: ./decl_list.aml
1 #load<maze>
2
3 main():void
4 {
5 List i;
6 }
                            Listing 61: ./decl_list.test
1 #!/bin/bash
\overline{2}3 DESC="list<sub>u</sub>decl"
4 OUT="syntaxuerror"
5 ERR="Fatal error: exception Parsing. Parse_error"
6 COMPILE_ONLY=true
                                Listing 62: ./dfs.aml
1 #load<maze>
2
3 main():void{
4 DFS();
5 }
6
7 function DFS():void{
8 cell node := (CPos);
9
10 if (isTarget(node)){
```

```
11 exit();
12 \quad \frac{\ }{}13
14 if(myvisited(node)){
$\tt 15$ DFS() ; $\tt bFS(16 }
17 else{
18 if (isSource(node)){
19 exit();
20 };
21
22 revert();
23 DFS();
24 }
25 }
26
27
28 function myvisited(cell node):bool{
29 if (node.hasleft() AND NOT visited(node.left())){
\begin{matrix} \text{30} & \text{move\_L();}\\ \text{31} & \text{ } \end{matrix}31 }
32 else{
33 if(node.hastop() AND NOT visited(node.up())){
34 move_U();
35 }
36 else{
37 if (node.hasright() AND NOT visited(node.right())) {
\begin{matrix}38\\39\end{matrix} \qquad \qquad \begin{matrix}39\\3\end{matrix}39 \qquad \qquad \qquad \qquad40 else{
41 if(node.hasbottom() AND NOT visited(node.down())){
42 move_D();
43 }
44 else{
45 return false;
46 }
47 }
48 }
49 }
50 return true;
51 }
```
Listing 63: ./dfs.test

 #!/bin/bash
```
3 DESC="dfs<sub>Li</sub>algorithm"
4 OUT=""
5 ERR=""
6 GUITEST=true
```
Listing 64: ./divide\_by\_zero.aml

```
1 #load<maze>
2
3 main():void
4 {
5 print(4/0);6 }
```
Listing 65: ./divide\_by\_zero.test

```
1 #!/bin/bash
\overline{2}3 DESC="divide\muby\muzero"
4 OUT=""
5 ERR='Exception in thread "main" java.lang.ArithmeticException: / by zero
6 at divide_by_zero.main(divide_by_zero.java:6)'
                       Listing 66: ./empty_program.aml
```
Listing 67: ./empty\_program.test

```
1 #!/bin/bash
\overline{2}3 DESC="empty<sub>11</sub>file"
4 OUT=""
5 ERR='Fatal error: exception Failure("hd")'
6 COMPILE_ONLY=true
```
Listing 68: ./factorial.aml

```
1 #load-random
2
3 main():void{
4 integer n := 10;
5 print(fac(n));
6 }
7
8 function fac(integer n):integer{
9 if (n=1) {
10 return 1;
```

```
11 }
12 else{
13 return n*fac(n - 1);<br>14 }
14 }
15
16 }
```
Listing 69: ./factorial.test

```
1 #!/bin/bash
2
3 DESC="factorial<sub>D</sub>algorithm"
4 OUT="3628800"
5 \, ERR="" \,
```
Listing 70: ./function\_after\_main.aml

```
1 #load<maze>
2
3 main():void
4 {
5 func();
6 }
7
8 function func():void
9 {
10 print(true);
11 }
```
Listing 71: ./function\_after\_main.test

```
1 #!/bin/bash
2
3 DESC="function\alphaafter\alphamain"
4 OUT="true"
5 ERR="
```
# Listing 72: ./function\_before\_main.aml

```
1 #load<maze>
2
3 function func():void
4 {
5 print(true);
6 }
7
8 main():void
```

```
9 {
10 func();
11 }
                         Listing 73: ./function_before_main.test
1 #!/bin/bash
2
3 DESC="function<sub>D</sub>before<sub>D</sub>main"
4 OUT=""
5 ERR='Fatal error: exception Failure("'"''main'"'_{\sqcup}must_{\sqcup}be_{\sqcup}after_{\sqcup}load")'
6 COMPILE_ONLY=true
```
Listing 74: ./function\_bool.aml

```
1 #load<maze>
\mathcal{L}3 main():void
4 {
5 print(func());
6 }
 7
8 function func():bool
9 {
10 return true;
11 }
```
Listing 75: ./function\_bool.test

```
1 #!/bin/bash
2
3 DESC="boolean<sub>11</sub>function"
4 OUT="true"
5 ERR=""
```
Listing 76: ./function\_int.aml

```
1 #load<maze>
2
3 main():void
4 {
5 print(func());
6 }
 7
8 function func():integer
9 {
10 return 5;
11 }
```
Listing 77: ./function\_int.test

```
1 #!/bin/bash
2
3 DESC="int<sub>u</sub>function"
4 OUT="5"
5 ERR=""
                                   Listing 78: ./gcd.aml
1 #load<maze>
2 main():void
3 {
4 integer x := \gcd(7, 49);
5 print(x);
6 exit();
7 }
8
9 function gcd(integer n, integer m):integer
10 {
11 if (n = m) {
12 return n;
13 } else {
14 if (n > m) {
15 return gcd(n - m, m);16 } else {
17 return gcd(m - n,n);
\begin{array}{ccc}\n 18 & & & \text{\bf{\color{blue}{\bullet}}}\\
 19 & & & \text{\bf{\color{blue}{\bullet}}}\n \end{array}19 }
20 }
                                   Listing 79: ./gcd.test
1 #!/bin/bash
```

```
2
3 DESC="gcd<sub>u</sub>algorithm"
4 OUT="7"
5 ERR="
```
## Listing 80: ./init\_boolean.aml

```
1 #load<maze>
2
3 main():void
4 {
5 bool i := true;
6 print(i);
7 }
```
Listing 81: ./init\_boolean.test

```
1 #!/bin/bash
2
3 DESC="initialize_{\sqcup}a_{\sqcup}boolean"
4 OUT="true"
5 ERR=""
```
Listing 82: ./init\_cell.aml

```
1 #load<maze>
2
3 main():void
4 {
5 cell i := (CPos);
6 get_Loc(i);
7 }
```
Listing 83: ./init\_cell.test

```
1 #!/bin/bash
2
3 DESC="initialize_{\sqcup}a_{\sqcup}cell"
4 OUT=""
5 ERR=""
```
Listing 84: ./init\_integer.aml

```
1 #load<maze>
2
3 main():void
4 {
5 integer i := 5;
6 print(i);
7 }
```
Listing 85: ./init\_integer.test

```
1 #!/bin/bash
2
_3 DESC="initialize_\sqcupan_\sqcupint"
4 OUT="5"
5 ERR=""
```
Listing 86: ./init\_list.aml

```
1 #load<maze>
2
```

```
3 main():void
4 {
5 list<integer> i := \langle [1,2,3] \rangle;
6 print(i);
7 }
```
Listing 87: ./init\_list.test

```
1 #!/bin/bash
2
3 DESC="initialize<sub>DaD</sub>list"
4 OUT="[1, 2, 3]"
5 ERR=""
```
Listing 88: ./integer\_literal.aml

```
1 #load<maze>
\overline{2}3 main():void
4 {
5 print(7);
6 }
```
Listing 89: ./integer\_literal.test

```
1 #!/bin/bash
2
3 DESC="integer<sub>u</sub>literal"
4 OUT="7"
5 ERR=""
```
Listing 90: ./invalid\_return\_type.aml

```
1 #load<maze>
2
3 main():void
4 {
5 }
6
7 foo():int
8 {
9 return 1;
10 }
```
# Listing 91: ./invalid\_return\_type.test

#!/bin/bash

```
2
3 DESC="invalid_type"
4 OUT="syntax_{\sqcup}error"
5 ERR="Fatal error: exception Parsing. Parse_error"
6 COMPILE_ONLY=true
```
Listing 92: ./keyword\_as\_identifier2.aml

```
1 #load<maze>
\overline{2}3 main():void
4 {
5 Integer source := 7;
6 }
```
Listing  $93:$  ./keyword as identifier2.test

```
1 #!/bin/bash
2
3 DESC="keyword<sub>u</sub>as<sub>u</sub>identifier"
4 OUT="syntaxuerror"
5 ERR="Fatal
error:
e^{i\theta}exception
error Parse_error"
6 COMPILE_ONLY=true
```
Listing 94:  $\sqrt{\text{keyword}_{as}}$  identifier.aml

```
1 #load<maze>
2
3 main():void
4 {
5 Integer print := 7;
6 }
```
Listing  $95:$  ./keyword as identifier.test

```
1 #!/bin/bash
2
3 DESC="keyword<sub>u</sub>asuidentifier"
4 OUT="syntaxuerror"
\texttt{5} \ \ \texttt{ERR="Fatal} \texttt{_{\textbf{u}}error: \textbf{_{\textbf{u}}} exception \texttt{_{\textbf{u}}} \texttt{Passing}.\texttt{Parse\_error"}}6 COMPILE_ONLY=true
```
Listing 96: ./list\_literal.aml

```
1 #load<maze>
2
3 main():void
```

```
4 {
5 print(\langle[1,2,3]>);
6 }
                            Listing 97: ./list_literal.test
1 #!/bin/bash
2
3 DESC="list<sub>u</sub>literal"
4 OUT="[1, 2, 3]"
5 ERR=""
                       Listing 98: ./load_missing_maze.aml
1 #load<bogus>
3 main():void
4 {
5 cell i := (CPos);
6 print(get_Loc(i));
7 }
                       Listing 99: ./load_missing_maze.test
1 #!/bin/bash
3 DESC="attempts_{\sqcup}to_{\sqcup}load_{\sqcup}a_{\sqcup}missing_{\sqcup}maze"
4 OUT=""
5 ERR='Exception in thread "main" java.lang.NullPointerException
6 at load_missing_maze.main(load_missing_maze.java:7)'
7 OUT="File<sub>U</sub>Not<sub>U</sub>Found"
                        Listing 100: ./main_with_args.aml
1 #load<maze>
3 main(Integer x):void
4 {
5 }
                        Listing 101: ./main_with_args.test
1 #!/bin/bash
```
 $\overline{2}$ 

```
2
3 DESC="main<sub>U</sub>with<sub>U</sub>args"
4 OUT="syntaxuerror"
5 ERR="Fatal error: exception Parsing. Parse_error"
6 COMPILE_ONLY=true
```
Listing 102: ./maze.txt

```
1 6 3
2
3 0 0 1 0 1 1
4 1 1 2 1 0 0
5 1 1 3 0 0 1
                            Listing 103: ./mazevis.aml
1 #load<maze>
2
3 main():void{
4 exit();
5 }
                            Listing 104: ./mazevis.test
1 #!/bin/bash
2
3 DESC="dfs<sub>u</sub>algorithm"
4 OUT=""
5 ERR=""
6 GUITEST=true
                    Listing 105: ./missing_return_type.aml
1 #load<maze>
2
_3 main()
4 {
5 }
                    Listing 106: ./missing_return_type.test
1 #!/bin/bash
2
3 DESC="missing<sub>LI</sub>returnLtype"
4 OUT="syntaxuerror"
5 ERR="Fatal error: exception Parsing. Parse_error"
6 COMPILE_ONLY=true
                      Listing 107: ./missing_semicolon.aml
1 #load<maze>
2
3 main():void
4 {
```
}

Listing 108: ./missing\_semicolon.test

```
1 #!/bin/bash
2
3 DESC="missing<sub>Li</sub>semicolon"
4 OUT="syntax_error"
5 ERR="Fatal error: exception Parsing. Parse_error"
6 COMPILE_ONLY=true
```
Listing 109: ./mulret.aml

```
1 #load-random
2
3 main():void{
4 fn(1);
5 }
6
7 function fn(integer n):integer{
8 return 1;
9 n := 2;
10 return 3;
11 }
```
Listing 110: ./mulret.test

```
1 #!/bin/bash
2
3 DESC="dead_{\sqcup}code;_{\sqcup}multiple_{\sqcup}returns"
4 OUT=""
5 ERR='Fatal error: exception Failure("Multiple<sub>U</sub>return<sub>U</sub>statements")'
6 COMPILE_ONLY=true
```
Listing 111: ./multi\_line\_comment.aml

```
1 #load<maze>
2
3 main():void
4 {
5 /* this is
6 * a multiline
7 * comment
8 */
9 print(true);
10 }
```
Listing 112: ./multi\_line\_comment.test

#!/bin/bash

```
3 DESC="multiline<sub>D</sub>comment"
4 OUT="true"
5 ERR=""
```
### Listing 113: ./nested\_multi\_line\_comment.aml

```
1 #load<maze>
2
3 main():void
4 {
5 /* this is a
6 *
7 /* this is
8 * a multiline
9 * comment
10 \times /11 * multiline
12 * comments do
13 * not nest
14 \times15 }
```
#### Listing 114: ./nested\_multi\_line\_comment.test

```
2
3 DESC="nested_multiline_comment"
4 OUT="syntax<sub>D</sub>error"
\texttt{5}\ \texttt{ERR="Fatal} \texttt{uerror:} \texttt{uexception} \texttt{u} \texttt{Parsing} \texttt{.} \texttt{Parse\_error"}6 COMPILE_ONLY=true
```
Listing 115: ./no\_main.aml

```
1 #load<maze>
2
3 foo():void
4 {
5 }
```
#!/bin/bash

## Listing 116: ./no\_main.test

```
1 #!/bin/bash
2
3 DESC="no<sub>m</sub>min<sub>m</sub>method"4 OUT="syntax_error"
5 ERR="Fatal error: exception Parsing. Parse_error"
6 COMPILE_ONLY=true
```
Listing 117: ./non\_void\_main.aml

```
1 #load<maze>
2
3 main():Boolean
4 {
5 }
```
Listing 118: ./non\_void\_main.test

```
1 #!/bin/bash
2
3 DESC="non-void main"
4 OUT="syntaxuerror"
5 ERR="Fatal error: exception Parsing. Parse_error"
6 COMPILE ONLY=true
```
Listing 119: ./no\_preprocessor.aml

```
1 main():void
2 {
3
4 }
```
Listing 120: ./no preprocessor.test

```
1 #!/bin/bash
2
3 DESC="missing preprocessor map load"
4 OUT="syntax_{\sqcup}error"
5 ERR="Fatal error: exception Parsing. Parse_error"
6 COMPILE_ONLY=true
```
Listing 121: ./order\_of\_operations.aml

```
1 #load<maze>
\mathcal{L}_{2}3 main():void
4 {
5 print(7+9/3^0);
6 }
```
Listing 122: ./order\_of\_operations.test

```
1 #!/bin/bash
2
3 DESC="order_{\sqcup}of_{\sqcup}operations"
4 OUT="16.0"
5 ERR=""
```
Listing 123: ./rec.aml

```
1 #load-random
2
3 main():void{
4 \text{ rec}();
5 }
6
7 function rec():void{
8 \qquad \qquad \text{move}_R();
9 \qquad \qquad \text{move}\_D();
10 rec();
11 }
                                Listing 124: ./rec.test
1 #!/bin/bash
2
3 DESC="recursive<sub>D</sub>call"
4 OUT=""
5 ERR=""
                      Listing 125: ./returns_wrong_type.aml
1 #load<maze>
2
3 main():void
4 {
5 return 3;
6 }
                      Listing 126: ./returns_wrong_type.test
1 #!/bin/bash
2
3 DESC="returns<sub>D</sub>wrong<sub>D</sub>type"
4 OUT=""
5 ERR='Fatal error: exception Failure("Return
instatement
is
inot
inted
in
in main
method")'
6 COMPILE_ONLY=true
                     Listing 127: ./single_line_comment.aml
1 #load<maze>
2
3 main():void
4 //this is a single line comment
5 {
6 print(true);
7 }
```
Listing 128: ./single\_line\_comment.test

```
1 #!/bin/bash
2
3 DESC="single-line<sub>Li</sub>comment"
4 OUT="true"
5 ERR=""
6 COMPILE_ONLY=false
```
Listing 129: ./wrongtype.aml

```
1 #load-random
2
3 main():void
4 {
5 bool x := fn();
6 exit();
7 }
8
9 function fn():bool{
10 return 1;
11 }
```
Listing 130: ./wrongtype.test

```
1 #!/bin/bash
2
3 DESC="wrong_type"
4 OUT=""
5 ERR='Fatal error: exception Failure("returnutypeumismatch")'
6 COMPILE_ONLY=true
```